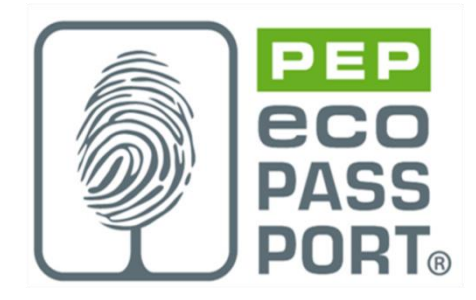

# **PROGRAMME PEP ecopassport®**

**PSR**

# **REGLES SPECIFIQUES AUX UNITES TERMINALES DE CONFORT (UTC)**

**PSR-0009-ed3.0-FR-2023-10-19**

Selon PSR-modele-ed2-FR-2021 11 18

©2022 Association P.E.P.

#### *Copyright des* **PSR**

*Les Règles de Catégories de produits spécifiques sont la propriété © du programme de PEP ecopassport ®, si rien de particulier n'a été spécifié (par exemple, une publication croisée avec des PSR d'autres programmes). L'utilisation des PSR pour tout autre but que le développement et l'enregistrement de PEPs dans le programme international PEP ecopassport ® est soumis à autorisation par le Secrétariat général, qui peut être contacté via : contact@pep-ecopassport.org*

# Sommaire

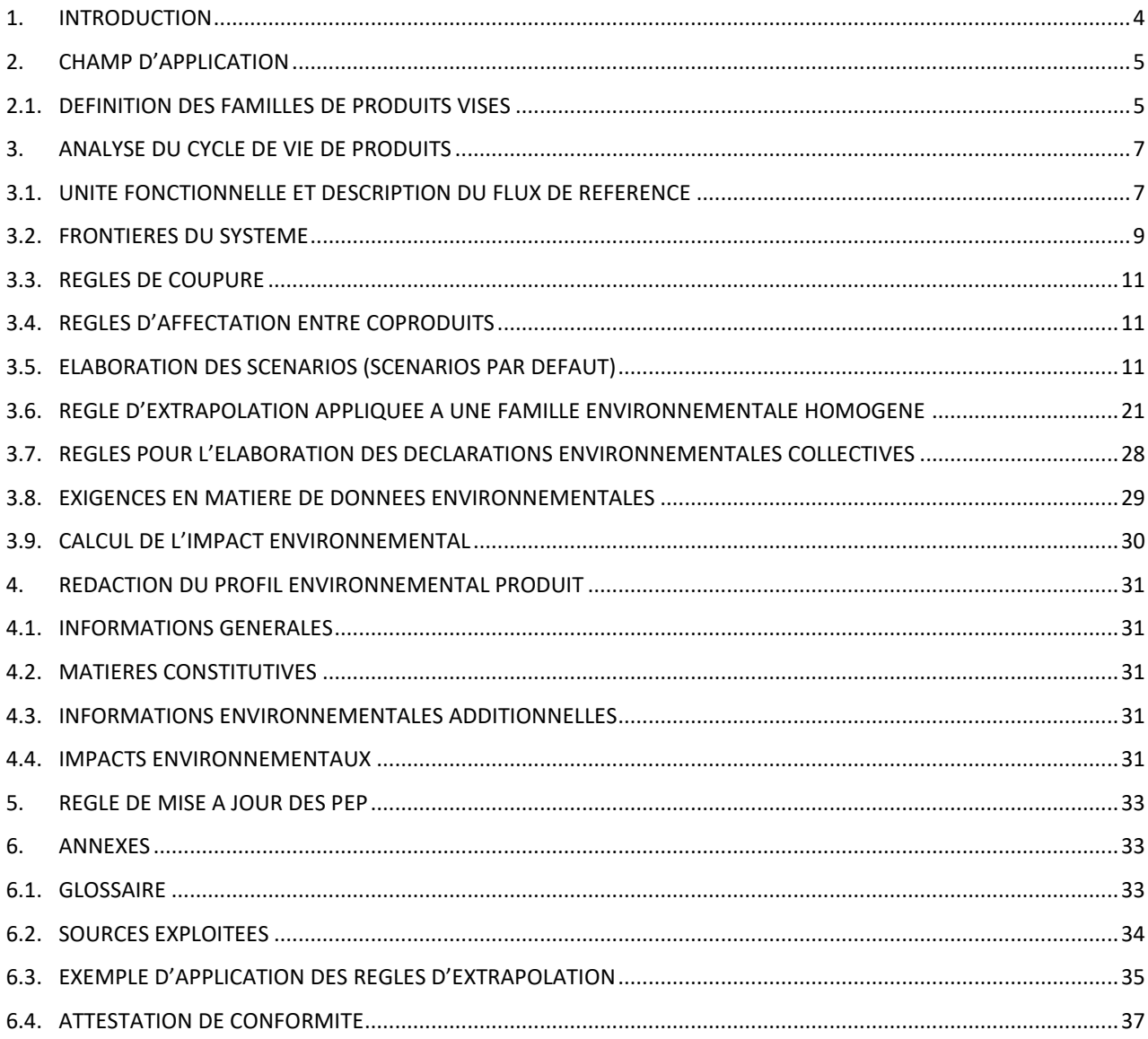

### **Liste des modifications apportées par rapport aux éditions 1.0 et 2.0**

Date de mise en ligne 19/10/2023:

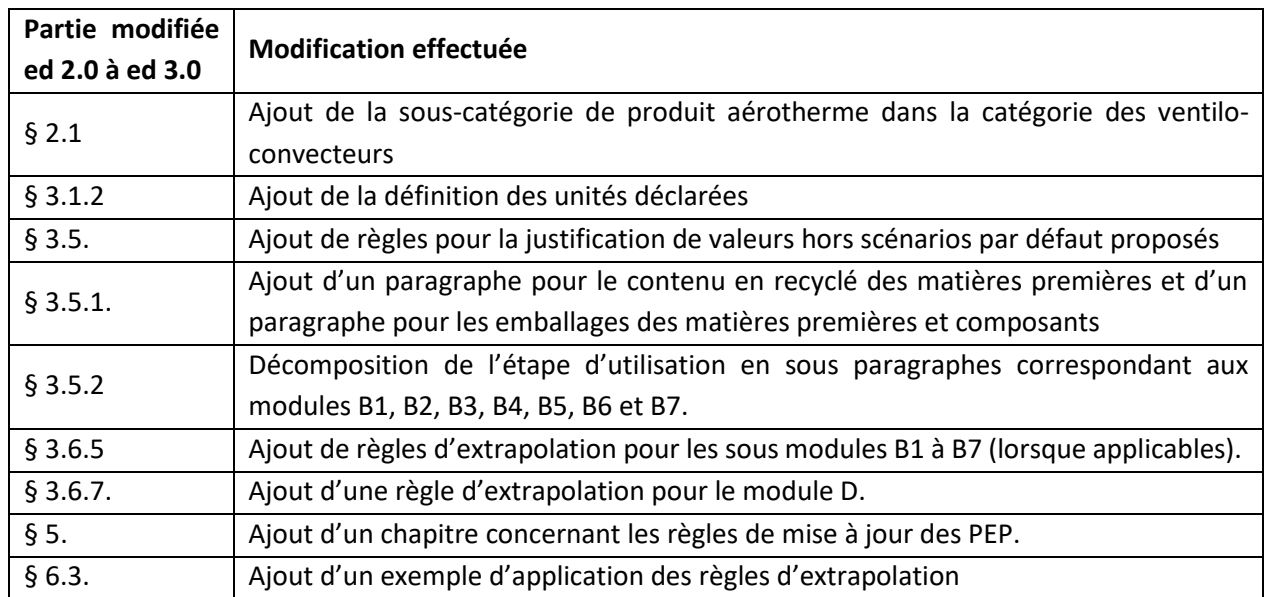

# <span id="page-3-0"></span>**1. Introduction**

Ce référentiel complète et précise les Règles de définitions des Catégories de Produits (PCR) des Profils Environnementaux Produits (PEP) définies par le Programme PEP ecopassport® (PCR-ed4-FR-2021 09 06), disponibles sur [www.pep-ecopassport.org.](http://www.pep-ecopassport.org/)

Il définit les exigences additionnelles applicables aux unités terminales de confort. Le respect de ces exigences est requis pour :

- Qualifier la performance environnementale de ces produits sur des bases objectives et cohérentes
- Publier des PEP conformes au programme PEP ecopassport® et aux normes internationales de référence.[1](#page-3-1)

Ce référentiel a été élaboré dans le respect des règles d'ouverture et de transparence du programme PEP ecopassport® avec le soutien des professionnels du marché des unités terminales de confort et des parties intéressées.

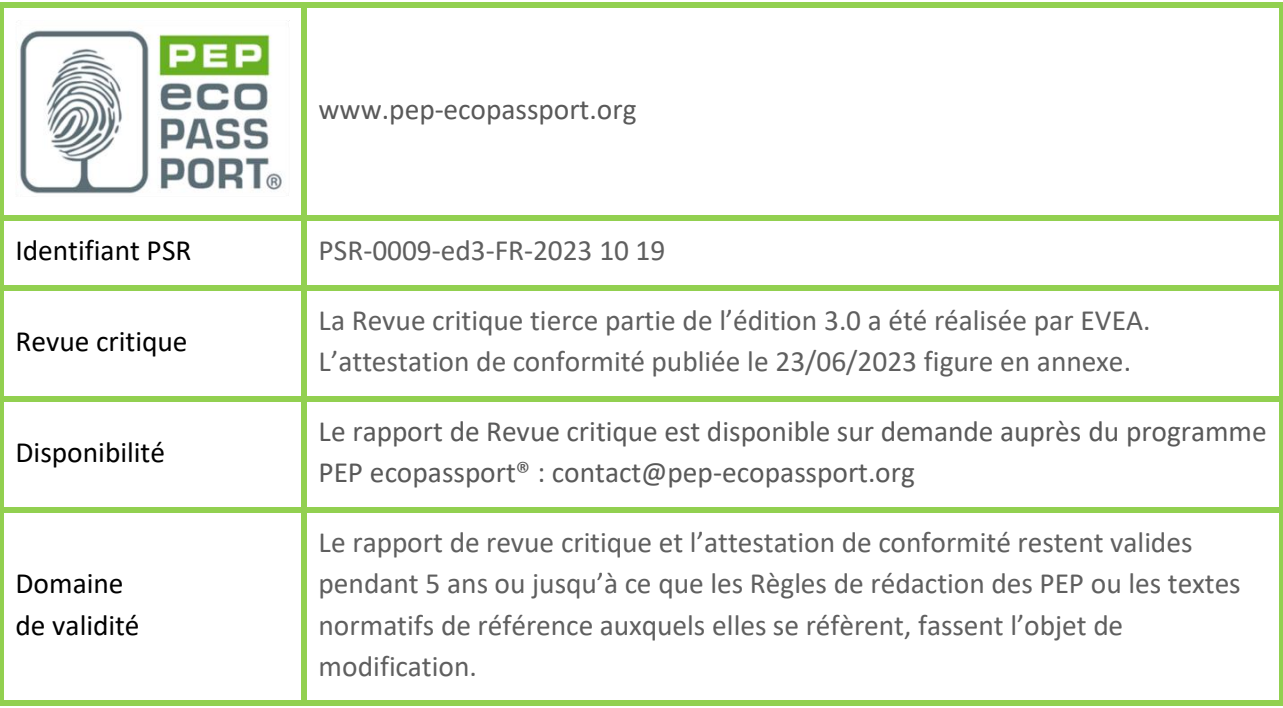

<span id="page-3-1"></span><sup>1</sup> Normes ISO 14025, ISO 14040 et ISO 14044

# <span id="page-4-0"></span>**2. Champ d'application**

Conformément aux Instructions Générales du programme PEP ecopassport® (PEP-Instructions généralesed 4.1-FR-2017 10 17) et en complément au PCR en vigueur (PEP-PCR-ed4-FR-2021 09 06), règles de définition des catégories de produits ou « Product Category Rules » du programme d'éco-déclaration PEP ecopassport® de déclarations environnementales produits, le présent document fixe les règles spécifiques aux unités terminales de confort et vient préciser les spécifications produits à retenir par les industriels lors de l'élaboration de leurs Profils Environnementaux Produits (PEP), notamment concernant :

- la technologie et son type d'application,
- la durée de vie de référence prise en compte lors de l'Analyse de Cycle de Vie (ACV) des produits,
- les scénarii d'utilisation conventionnels à retenir pendant l'étape d'utilisation du produit.

La vocation principale de ces règles spécifiques est de fournir une base commune aux industriels d'unités terminales de confort lors de l'élaboration de leurs analyses de cycle de vie produits. Sont ainsi présentées les différentes technologies disponibles :

- Ventilo-convecteur (incluant les aérothermes sur batterie ou alimentés au gaz ou à l'électricité),
- Poutre climatique,
- Radiateur dynamique.

Les règles spécifiques aux unités terminales de confort pourront être mises à jour afin de tenir compte de toute avancée technologique, non prise en compte dans le présent document, dès lors que celle-ci fait l'objet d'une demande d'insertion dans les règles spécifiques aux unités terminales de confort au programme PEP ecopassport®, qui se prononcera au vu de la présentation de la nouvelle technologie et de la justification des performances revendiquées.

# <span id="page-4-1"></span>**2.1.** Définition des familles de produits visés

### **2.1.1.** Ventilo-convecteur

Peut être appelé ventilo-convecteur :

« Appareil permettant le chauffage et/ou le refroidissement, et permettant d'assurer une bonne qualité d'air intérieur et un taux de brassage minimum pour atteindre le confort souhaité défini selon la norme NF EN ISO 7730. »

Il est composé :

- D'un ou plusieurs échangeur(s),
- D'un ou plusieurs ventilateur(s) équipé(s) de moteur(s) électrique(s),
- D'un carrossage le cas échéant,
- D'un récupérateur de condensats pour le mode froid,
- D'un filtre à air,
- D'un support de fixation (si fourni),
- Et, pour les ventilo-convecteurs gainables, d'un plénum de diffusion si vendu avec. Si le plénum de diffusion est vendu séparément alors il faut associer un PEP selon le PSR relatif aux équipements de

ventilation, de traitement d'air, de filtration ou de désenfumage mécanique (PSR-008-ed2.0-FR-2018 02 09).

On distingue plusieurs types de ventilo-convecteurs, selon le règlement écoconception 2016/2281 :

- Gainable ou non,
- Encastrable ou non (il dispose alors d'un habillage).

#### **2.1.2.** Poutre climatique

#### **2.1.2.1.** Poutre climatique active

Peut être appelé poutre climatique active :

« Appareil permettant le chauffage, le refroidissement et l'éventuelle ventilation d'un local selon l'EN 15116 »

Elle est composée :

- D'un circuit de distribution d'air (plénum, injecteur et voie de soufflage de l'air mélangé),
- D'un échangeur,
- D'une façade perforée pour l'induction de l'air,
- D'un support de fixation (si fourni),
- Et, éventuellement, d'un carrossage.

#### **2.1.2.2.** Poutre climatique passive

Peut être appelé poutre climatique passive :

« Appareil permettant le refroidissement et d'assurer le confort souhaité défini selon la norme EN 14518. »

Elle est composée :

- D'un échangeur,
- D'un carrossage,
- D'un support de fixation (si fourni).

#### **2.1.3.** Radiateur dynamique

Peut être appelé radiateur dynamique :

« Appareil permettant le chauffage et / ou le rafraîchissement d'un local, appareil dans lequel l'air est évacué par convection forcée au travers d'une ou plusieurs bouche(s) de sortie d'air. La majorité de sa puissance est une puissance hydraulique provenant d'un échange entre l'air ambiant et un fluide provenant d'un générateur extérieur à l'appareil. »

Il est composé :

- D'un émetteur,
- D'un ou plusieurs échangeur(s) hydraulique(s), assurant la majorité de la puissance totale de l'appareil,
- D'une ou plusieurs bouche(s) de sortie d'air,
- D'un thermostat d'ambiance intégré à l'appareil, régulant à minima le(s) corps de chauffe secondaire(s) et le dispositif de convection forcée,
- D'un dispositif de coupure de la convection forcée,
- D'un système de filtration,
- D'un support de fixation (si fourni),
- Et, éventuellement, d'un ou plusieurs corps de chauffe secondaire(s) composé(s) d'un ou plusieurs élément(s) chauffant(s) électrique(s).

Seuls les appareils d'une puissance totale jusqu'à 2000 Watts sont visés.

# <span id="page-6-1"></span><span id="page-6-0"></span>**3. Analyse du cycle de vie de produits**

# **3.1.** Unité fonctionnelle et description du flux de référence

Les présentes règles spécifiques complètent le paragraphe « Unité fonctionnelle et description du flux de référence » du PCR en vigueur (PEP-PCR-ed4-FR-2021 09 06).

### **3.1.1.** Unité fonctionnelle

#### **3.1.1.1.** Ventilo-convecteur

L'unité fonctionnelle associée aux ventilo-convecteurs est définie ci-dessous en fonction s'ils permettent uniquement le chauffage, uniquement le refroidissement ou le chauffage et le refroidissement:

#### **« Emettre 1 kW de chaud à partir d'un ventilo-convecteur en assurant les fonctions de ventilation, de filtration, de chauffage pendant 22 ans. »**

#### **« Emettre 1 kW de froid sensible à partir d'un ventilo-convecteur en assurant les fonctions de ventilation, de filtration, de chauffage pendant 22 ans. »**

#### **« Emettre 1 kW de froid sensible ou de chaud à partir d'un ventilo-convecteur en assurant les fonctions de ventilation, de filtration, de chauffage et/ou de refroidissement pendant 22 ans. »**

La durée de vie de référence est celle précisée au paragraphe 3.1.3 « Produit de référence et description du flux de référence » des présentes règles spécifiques.

#### **3.1.1.2.** Poutre climatique

L'unité fonctionnelle de la poutre climatique active ou passive correspond à :

#### **« Assurer la ventilation et/ou le chauffage et/ou le refroidissement d'un bâtiment pendant 25 ans à partir d'une poutre climatique de longueur 1m pour une section de 0,6 x 0,12 m<sup>2</sup> , caractérisée selon la**

#### **norme EN 14518 pour les poutres climatiques passives, ou selon la norme EN 15116 pour les poutres climatiques actives. »**

La puissance thermique nominale et la durée de vie de référence sont celles précisées au paragraphe 3.1.3. « Produit de référence et description du flux de référence » des présentes règles spécifiques.

#### **3.1.1.3.** Radiateur dynamique

L'unité fonctionnelle du radiateur dynamique correspond à :

#### **« Emettre 1 kW de chauffage ou de froid telle que définie par le fabricant pendant 17 ans. »**

La durée de vie de référence est celle précisée au paragraphe 3.1.3 « Produit de référence et description du flux de référence » des présentes règles spécifiques.

#### **3.1.2.** Unité déclarée

L'unité déclarée peut servir d'information complémentaire pour aider les futurs utilisateurs du PEP. Pour le périmètre France, l'unité déclarée doit être appliquée si aucune unité fonctionnelle ne peut être définie.

Pour chacune des familles suivantes, la durée de vie de référence est celle précisée au paragraphe 3.1.3 « Produit de référence et description du flux de référence » des présentes règles spécifiques.

#### **3.1.2.1.** Ventilo-convecteur

L'unité déclarée associée aux ventilo-convecteurs est la suivante :

#### **« Assurer la ventilation, la filtration, le chauffage et/ou le refroidissement à l'aide d'un ventiloconvecteur de xx kW (puissance de référence) pour une durée de vie de 22 ans. »**

La puissance de référence (xx kW) est à adapter en fonction du produit de référence. Il s'agit de la puissance nominale telle que définie au paragraphe 3.5.4.2. du présent PSR.

#### **3.1.2.2.** Poutre climatique

L'unité déclarée de la poutre climatique active ou passive correspond à :

#### **« Assurer la ventilation et/ou le chauffage et/ou le refroidissement d'un bâtiment à partir d'une poutre climatique de longueur 1 m pour une section l x h m<sup>2</sup> pour une durée de vie de 25 ans.**

La puissance nominale thermique et les dimensions (L, l et h) sont à adapter en fonction du produit de référence.

#### **3.1.2.3.** Radiateur dynamique

L'unité déclarée du radiateur dynamique correspond à :

#### **« Assurer le chauffage ou le froid à l'aide d'un radiateur dynamique de xx kW (puissance de référence) pour une durée de vie de 17 ans. »**

La puissance (xx kW) est à adapter en fonction du produit de référence. Il s'agit de la puissance nominale telle que définie au paragraphe 3.5.4.2. du présent PSR.

## **3.1.3.** Produit de référence et description du flux de référence

Pour chacune des catégories de produits définies, l'étude réalisée comprend les flux de référence suivants :

- La fabrication d'une unité terminale de confort ayant une durée de vie de référence spécifique et, le cas échéant, dont la consommation d'énergie en utilisation est exprimée en kWh selon le scénario d'usage du paragraphe 3.5.4 « Etape d'utilisation (modules B1-B7) » des présentes règles,
- Son emballage,
- D'éventuels produits ou éléments nécessaires à l'installation.

Dans le cadre d'un PEP pour une gamme de produits, des règles d'extrapolation s'appliqueront pour toutes les références, tel que décrites au paragraphe 3.6 « Règle d'extrapolation appliquée à une famille environnementale homogène ». Dans ce cas, l'étude est réalisée sur le produit de référence défini comme suit :

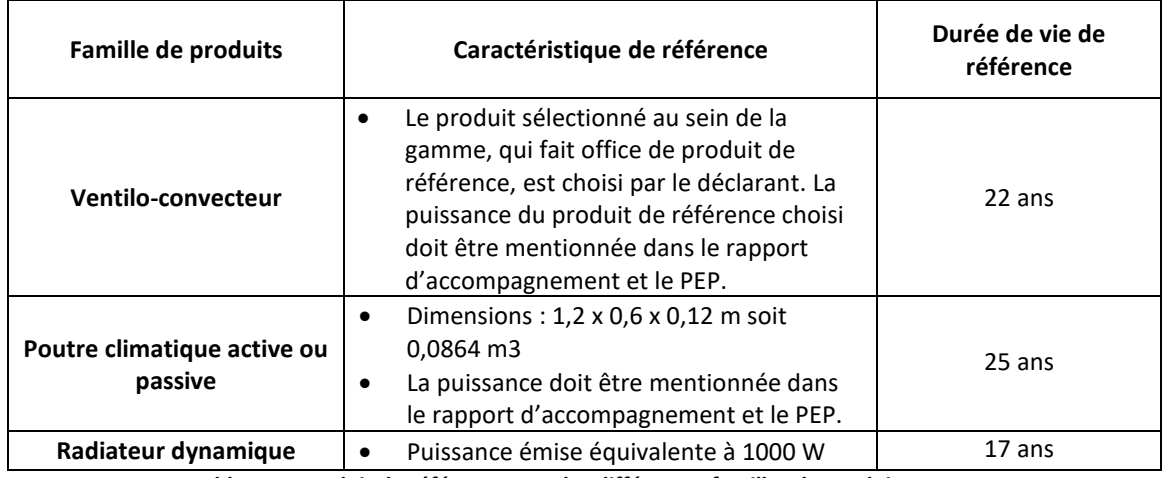

**Tableau 1. Produit de référence pour les différentes familles de produits couvertes.**

<span id="page-8-0"></span>En l'absence de produit correspondant à celui défini ci-dessus, on utilisera le produit de caractéristique le plus proche dans la gamme. Ce choix doit être mentionné dans le PEP et justifié dans le rapport d'accompagnement.

# **3.2.** Frontières du système

Les présentent règles spécifiques complètent le paragraphe 2.2 « Frontières du système » du PCR en vigueur (PEP-PCR-ed4-FR-2021-09 06).

## **3.2.1.** Etape de fabrication

L'ensemble des composants livrés avec le produit et permettant son bon fonctionnement doit être inclus dans le champ de l'étude.

## **3.2.2.** Etape de distribution

Pour cette étape, les règles définies dans le PCR en vigueur (PEP-PCR-ed4-FR-2021 09 06) s'appliquent.

## **3.2.3.** Etape d'installation

Conventionnellement, l'installation d'une unité terminale de confort peut impliquer des modifications du bâti (ex : travaux de maçonnerie, raccordement électrique, ajout d'habillage pour faciliter l'intégration esthétique du produit dans le bâtiment). Toute modification du bâti et/ou ajout d'éléments non fournis et/ou non prévus par le fabricant est exclue du champ de l'étude. L'impact de ces opérations est à calculer par l'utilisateur de la déclaration s'il le souhaite en fonction des éléments d'installation utilisés lors de la phase chantier.

En revanche, le traitement des déchets d'emballage est inclus. Les déchets d'emballages produits générés au cours de l'installation sont supposés éliminés par l'installateur une fois l'équipement installé.

# **3.2.4.** Etape d'utilisation

Les composants additionnels consommateurs d'énergie des poutres climatiques du type commandes électroniques, luminaires intégrées, chauffage d'appoint… peuvent ne pas entrer dans le champ de l'étude car ils ne sont pas systématiquement fournis par le fabricant avec le produit. Si ces éléments sont fournis avec le produit alors ils doivent être pris en compte.

Dans le cas d'une décomposition du module telle que définie dans le paragraphe 2.2.6 « Etape d'utilisation » du PCR en vigueur (PEP-PCR-ed4-FR-2021 09 06), les impacts environnementaux de l'étape d'utilisation doivent se décomposer de la manière suivante pour l'ensemble des familles de produits du présent PSR.

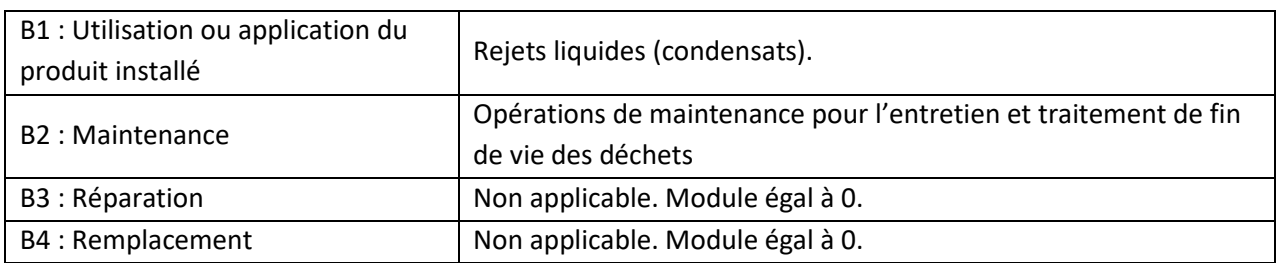

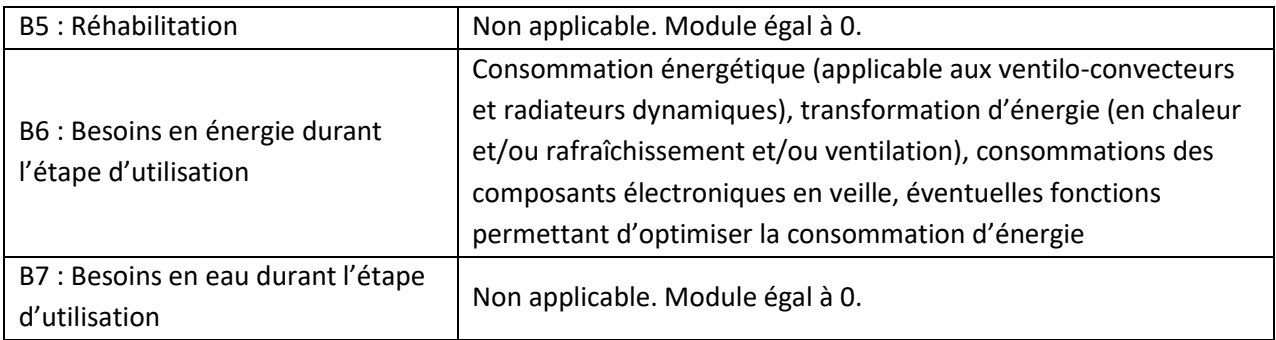

A noter que la décomposition du module B est obligatoire pour le périmètre France.

### **3.2.5.** Etape de fin de vie

Pour cette étape, les règles définies dans le PCR en vigueur (PEP-PCR-ed4-FR-2021 09 06) s'appliquent.

### **3.2.6.** Bénéfices et charges au-delà des frontières du système

Pour cette étape, les règles définies dans le PCR en vigueur (PEP-PCR-ed4-FR-2021 09 06) s'appliquent.

<span id="page-10-0"></span>A noter que la déclaration du module D est obligatoire pour les produits destinés au marché français et à être utilisés dans le cadre d'une ACV Bâtiment.

# **3.3.** Règles de coupure

<span id="page-10-1"></span>Les règles précisées dans le paragraphe 2.3 « Règles de coupure » du PCR en vigueur (PEP-PCR-ed4-FR-2021 09 06) s'appliquent.

# **3.4.** Règles d'affectation entre coproduits

<span id="page-10-2"></span>Les règles précisées dans le paragraphe 2.4 "Règles d'affectation entre coproduits" du PCR en vigueur (PEP-PCR-ed4-FR-2021 09 06) s'appliquent.

# **3.5.** Elaboration des scénarios (scénarios par défaut)

Les présentes règles spécifiques complètent le paragraphe 2.5. « Elaboration des scénarios (scénarios par défaut) » du PCR en vigueur (PEP-PCR-ed4-FR-2021 09 06).

Toute modification par rapport aux scénarios par défaut définis ci-dessous doit être justifiée dans le rapport d'accompagnement et mentionnée dans le PEP.

#### **Justificatifs acceptés pour modifier les scénarios par défaut**

Le présent PSR comporte des hypothèses et scénarios par défaut. Si le déclarant souhaite utiliser des données spécifiques, ces données doivent être justifiées dans le rapport d'accompagnement. Ces données, transmises par les industriels, ne sont pas nécessairement certifiées mais basées sur des justificatifs sur la chaine de traçabilité. Ces justificatifs sont des documents engageant la responsabilité du déclarant ou du fournisseur ou d'une tierce partie (exemple de tierce partie : organisme indépendant de certification). Ces justificatifs devront être disponibles si réclamés.

**Le contenu en recyclé des matières premières** (cf paragraphe "3.5.1. Etape de fabrication") pourra par exemple être justifié par des données fournisseurs (datasheet ou déclaration du fournisseur) mais ne pourra pas être justifié par des données génériques (exemples : filière, syndicats, ADEME). En l'absence de contenu en recyclé spécifique justifié, la donnée par défaut présentée dans le paragraphe 3.5.1.1. doit être suivie.

**Les taux de chutes des matières premières** (cf paragraphe "3.5.1. Etape de fabrication") pourront par exemple être justifiés par un document interne issu de l'usine de production (exemple : bilan annuel mentionnant la quantité de matière entrante et sortante du procédé). En l'absence de taux spécifique justifié, les données par défaut présentées dans le paragraphe 3.5.1.3. doivent être suivies.

**Le traitement en fin de vie des déchets (cf paragraphe "3.5.1. Etape de fabrication", "3.5.3. Etape d'installation","3.5.6. Etape de fin de vie")** pourra par exemple être justifié par une attestation de l'entreprise en charge du traitement des déchets de l'usine. En l'absence de données spécifiques ou de données par défaut fournies par le présent PSR pour les étapes d'installation et de fin de vie, le tableau 7 de l'annexe D du PCR-ed4-FR 2021 09 06 s'applique.

# **3.5.1.** Étape de fabrication (modules A1-A3)

Une unité terminale de confort est constituée de composants :

- Directement façonnés par le fabricant,
- Ou prêts à être assemblés.

Les règles définies au paragraphe 3.8 « Exigences en matière de collecte de données primaires et secondaires » des présentes règles spécifiques s'appliquent.

#### **3.5.1.1.** Contenu en recyclé des matières premières

En cas d'absence de données spécifiques justifiées sur le contenu en recyclé des matières, un contenu de 0% recyclé doit être appliqué.

#### **3.5.1.2.** Emballages des matières premières et composants

Les emballages des matières premières et composants ainsi que leur transport vers le(s) site(s) de fabrication doivent être pris en considération. Les données fournisseurs doivent être utilisées.

A défaut de justification on considèrera un taux moyen d'emballage de 5% de la masse de l'équipement de référence (équipement + emballage) réparti comme suit :

- Bois 50%
- Carton 40%
- Polyéthylène basse densité 10%

Les chutes de matière de ces emballages sont prises en compte dans ce taux moyen de 5%. Les emballages réutilisés sur site ne sont pas pris en considération. Le traitement en fin de vie des emballages est modélisé comme au paragraphe 3.5.3.1. du présent PSR. Par convention sectorielle, l'étape de transport de ces déchets est à prendre en compte en considérant une hypothèse de transport de 100 km en camion.

#### **3.5.1.3.** Déchets issus de l'étape de fabrication

La fabrication et le traitement des déchets sont inclus dans l'étape de fabrication.

Les fabricants peuvent éliminer eux-mêmes, ou sous leur responsabilité, les déchets de fabrication. Le rapport d'accompagnement précise comment le fabricant, ou toute personne travaillant pour lui ou pour son compte, satisfait à ces étapes en distinguant les déchets de fabrication dangereux des déchets de fabrication non dangereux et en veillant à apporter la preuve de ces allégations.

Lorsqu'ils sont connus, les procédés de traitement (valorisation énergétique, enfouissement, incinération sans valorisation) doivent être présentés et justifiés dans le rapport d'accompagnement, et les impacts environnementaux associés pris en compte.

En cas de valorisation du produit (recyclage, réutilisation ou incinération avec valorisation énergétique), les impacts environnementaux sont à prendre en compte dans l'analyse de cycle de vie des unités terminales de confort, comme indiqué au paragraphe 2.5.6 « Scénarios de traitement d'un produit en fin de vie » du PCR en vigueur (PEP-PCR-ed4-FR-2021 09 06).

La justification de procédés de traitement doit alors être accompagnée, dans le rapport d'accompagnement, de la justification des filières de traitement et du taux de valorisation retenu par déchet (exemple : via un rapport annuel de traitement des équipements en fin de vie par un éco-organisme).

Lorsque le producteur n'apporte pas la preuve des procédés de traitement des déchets générés au cours de l'étape de fabrication de l'appareil mis en œuvre, le traitement est calculé par défaut de la manière suivante :

- Pour les matières premières et composants générant des déchets non dangereux, la quantité de déchets générés est calculée en multipliant la quantité de matière du produit total (produit fini et emballage(s) associé(s)) par 0,05 pour les procédés d'injection plastique et élastomère et 0,3 pour les autres procédés de fabrication. Le traitement des déchets non dangereux générés est modélisé ainsi : 100% de déchet incinéré (sans valorisation énergétique)
- Pour les matières premières et composants générant des déchets dangereux, la quantité de déchets générés est calculée en multipliant la quantité de matière du produit total (produit fini et emballage(s) associé(s)) par 0,05 pour les procédés d'injection plastique et élastomère et 0,3 pour

les autres procédés de fabrication. Le traitement des déchets dangereux générés est modélisé ainsi : 100% de déchet incinéré (sans valorisation énergétique).

Le cas échéant, s'agissant d'une valeur pénalisante par défaut, aucune valorisation énergétique n'est prise en compte. La production de cette matière perdue doit être prise en compte.

Le tableau ci-dessous résume les coefficients de chute par défaut, pour toute matière constitutive du produit total (produit fini et emballage(s) associé(s)):

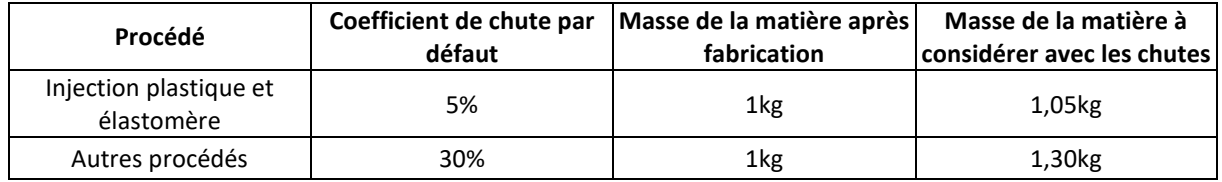

**Tableau 2. Taux de chute par défaut pour toute matière constitutive du produit total (produit fini et emballage(s) associé(s))**

#### Exemple :

Si 1 kg d'un produit total (masse finale de la pièce avec emballage) composé de 0,8kg d'acier et 0,2kg de carte électronique :

Pour les matières générant des déchets non dangereux (0.8kg d'acier) :

Masse de déchet = Masse d'acier x 0,30 = 0,8 kg x 0,30 = 0,24 kg de déchet incinéré (sans valorisation énergétique)

Pour les matières générant des déchets dangereux (0,2 kg de carte électronique) :

Masse de déchet = Masse de carte électronique x 0,30 = 0,2 kg x 0,30 = 0,06 kg de déchet incinéré (sans valorisation énergétique)

Tout autre scénario de traitement des déchets en étape de fabrication pris en compte pour le calcul doit être justifié dans le rapport d'accompagnement et mentionné dans le PEP.

Par convention sectorielle, l'étape de transport de ces déchets est à prendre en compte en considérant une hypothèse de transport de 100 km en camion.

# **3.5.2.** Étape de distribution (module A4)

L'étape de distribution applicable aux unités terminales de confort doit être analysée en conformité avec le paragraphe 2.5.3 « Scénarios de transport » du PCR en vigueur (PEP-PCR-ed4-FR-2021 09 06).

# **3.5.3.** Étape d'installation (module A5)

Par conditions d'installation, on entend tout procédé, composant, énergie ou toute consommation et/ou émission nécessaire à l'installation d'une unité terminale de confort. Ces conditions d'installation n'impliquent pas l'utilisation de consommables et / ou produits particuliers à énumérer dès lors qu'il existe un support mural servant de gabarit de pose, déjà pris en compte dans l'étape de fabrication.

En l'absence de support mural servant de gabarit de pose, le rapport d'accompagnement précise les éléments nécessaires à l'installation de l'unité terminale de confort. Ces derniers éléments doivent être décrits et inventoriés dans l'ACV en étape d'installation.

Le traitement des déchets d'emballage est inclus. En effet, les déchets d'emballage produits générés au cours de l'étape d'installation sont supposés éliminés par l'installateur une fois l'équipement installé.

#### **3.5.3.1.** Déchets issus de l'étape d'installation

La fin de vie des emballages, dont la production a été prise en compte en étape de fabrication, est prise en compte en étape d'installation.

Les déchets d'emballage produits au cours de l'étape d'installation entrent dans la catégorie des déchets non dangereux et sont éliminés, en principe, par l'installateur une fois l'équipement installé.

En l'absence de justificatif témoignant d'une fin de vie spécifique, les scénarii de traitement présentés dans les tableaux ci-dessous doivent être appliqués par défaut. Les tableaux présentés ci-dessous sont représentatifs de l'année 2019. Il est possible d'utiliser les données Eurostat consolidées plus récentes si disponibles à partir du site internet Eurostat<sup>2</sup>[.](#page-14-0) L'année de référence des données utilisées devra être mentionnée dans le PEP.

Pour le périmètre France, les valeurs par défaut à utiliser sont les suivantes :

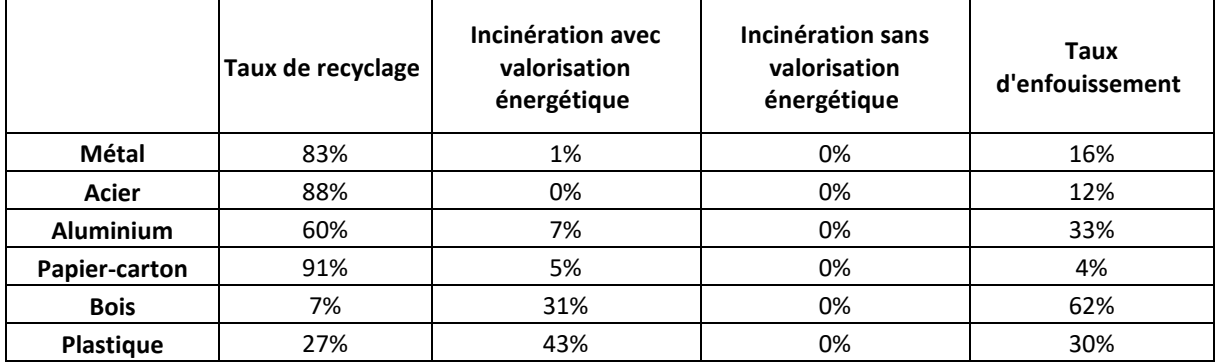

**Tableau 3. Scenarii par défaut de traitement en fin de vie des emballages pour le périmètre France.**

<span id="page-14-0"></span><sup>2</sup> Voir référence au paragraphe 6.2.

**Taux de recyclage Incinération avec valorisation énergétique Incinération sans valorisation énergétique Taux d'enfouissement Métal** 77% 2% 0% 21% **Papier-carton** 82% 1 9% 1 0% 9% 9% **Bois** 31% 31% 0% 38% **Plastique** 41% 37% 0% 22%

Pour le périmètre Europe, les valeurs par défaut à utiliser sont les suivantes :

**Tableau 4. Scénarii par défaut de traitement en fin de vie des emballages pour le périmètre Europe.**

Pour les autres périmètres, les déchets doivent être traités selon le scénario par défaut de traitement des déchets du PCR en vigueur (PEP-PCR-ed4-FR-2021 09 06), paragraphe 2.5.6.

Par convention sectorielle, l'étape de transport de ces déchets est à prendre en compte en considérant une hypothèse de transport de 100 km en camion.

Les cerclages, bons d'emballage, étiquettes ou tout autre support papier présent sur ou dans l'emballage sont considérés comme négligeables et ne rentrent pas dans le cadre de l'analyse du cycle de vie des déchets d'emballage, si ces éléments représentent au total moins de 10% de la masse totale de l'emballage.

## **3.5.4.** Étape d'utilisation (modules B1-B7)

La consommation énergétique d'une unité terminale de confort s'exprime en kWh d'énergie finale, conformément aux spécifications de l'étude du produit de référence, telles que décrites dans le paragraphe 3.1.3. « Unité fonctionnelle et flux de référence » des présentes règles spécifiques, selon les typologies d'unités terminales de confort identifiées ci-après.

Le PEP précise les régimes d'eau de fonctionnement utilisé pour déterminer la consommation énergétique de l'unité terminale de confort selon les normes EN en vigueur et/ou le programme de certification Eurovent. La phrase suivante est obligatoirement portée sur le PEP : « Les puissances consommées dépendent des conditions d'utilisation et de fonctionnement du bâtiment concerné. »

#### **3.5.4.1.** Etape de maintenance (module B2)

Si dans le cadre des spécifications du fabricant, des pièces sont à remplacer au cours de la vie en œuvre du produit, l'impact de leur fabrication (y compris les pertes de production), distribution, installation sera à prendre en considération pendant l'étape de maintenance selon les règles décrites dans ce PSR. Le remplacement des pièces liées à un dysfonctionnement n'est pas pris en considération.

A défaut de données accessibles, les unités terminales de confort nécessitent une maintenance impliquant les éléments suivants :

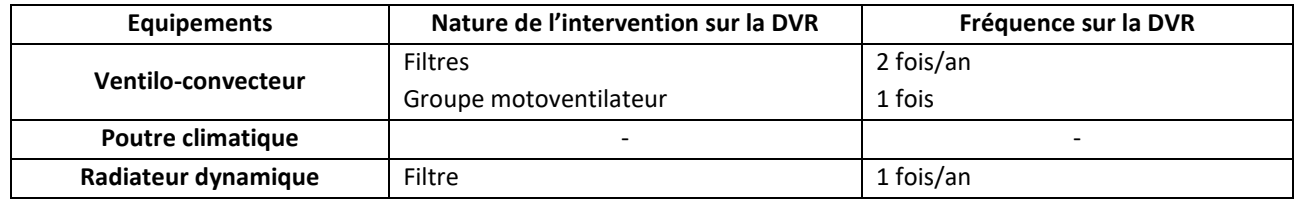

**Tableau 5. Nature et fréquence des interventions de maintenance par type d'équipement.**

Par convention sectorielle, le transport associé à une intervention de maintenance est à prendre en compte en considérant une hypothèse de transport de 100 km aller-retour pour une personne (poids supposé de 80kg) seule dans son véhicule, en précisant le module ICV "car passenger" utilisé.

Le traitement de tout autre déchet généré par les étapes d'installation et de maintenance, indispensable au bon fonctionnement de l'unité terminale de confort, et non précisé dans la liste ci-dessus, devra être pris en compte et justifié dans le rapport d'accompagnement.

Si un nouveau produit sur le marché nécessite une maintenance et/ou des consommables non ici pris en compte, ces éléments seront intégrés à l'étude.

#### *3.5.4.1.1. Déchets issus de l'étape de maintenance*

La fabrication des pièces de rechange ainsi que la fin de vie des déchets générés en étape de maintenance (fin de vie des pièces de rechange) sont prises en compte en étape d'utilisation.

Les composants matières, tels que précisés dans le tableau du paragraphe 3.5.4.1. « Etape de maintenance (module B2) » du présent document sont à considérer comme des déchets issus de l'étape de maintenance et leur fin de vie est à considérer ici.

La fin de vie de ces éléments se traite alors de la même manière que celle décrite au paragraphe 3.5.5. « Etape de fin de vie (modules C1-C4) » du présent document.

Par convention sectorielle, l'étape de transport de ces déchets est à prendre en compte en considérant une hypothèse de transport de 100 km en camion.

#### **3.5.4.2.** Etape d'utilisation spécifiques aux ventilo-convecteurs

#### *3.5.4.2.1. Rejets liquides (module B1)*

Pour les ventilo-convecteurs, une quantité d'eau rejetée en litres est prise en compte par défaut. L'eau rejetée est souvent de l'eau souillée qui peut, faute d'informations plus précises, être modélisée par de l'eau seule.

Par convention sectorielle, la formule pour calculer la quantité en litres de condensats rejetés par appareil est :

Q (litres) = (Puissance totale en W – Puissance sensible en W) \* temps de fonctionnement été / 680

Les puissances utilisées sont celles données aux conditions Eurovent d'air intérieur et de régimes d'eau. Le cas échéant, ces données sont mentionnées dans le PEP.

#### *3.5.4.2.2. Consommation d'énergie (module B6)*

La consommation électrique en étape d'utilisation pendant la durée de vie de référence est :

 $C$  (kWh) = (Cchaud + C $F$ roid + Cveille) \* DVR

 $=$   $[$ (t<sub>CH</sub> \* (5% P<sub>élecGV</sub> + 25% P<sub>élecMV</sub> + 70% P<sub>élecPV</sub>)) + (t<sub>FR</sub> \* (5% P<sub>élecGV</sub> + 30% P<sub>élecMV</sub> + 65% P<sub>élecPV</sub>)) + C<sub>veille</sub>] \* DVR

Avec :

C = consommation électrique exprimée en kWh

CChaud = consommation électrique annuelle en mode chauffage exprimée en kWh/an.

CFroid = consommation électrique annuelle en mode rafraichissement exprimée en kWh/an.

Cveille = consommation électrique annuelle en veille exprimée en kWh/an.

 $t_{CH}$  = temps de fonctionnement en mode chaud en hiver en heures

 $t_{FR}$  = temps de fonctionnement en mode froid en été en heures

 $P_{\text{élec}}$  = puissance électrique absorbée aux différentes vitesses de fonctionnement du ventilateur à grande vitesse « GV », à moyenne vitesse « MV » et à petite vitesse « PV » en kW, telles que définies dans le cadre de la certification Eurovent pour les ventilo-convecteurs.

DVR = durée de vie de référence de l'appareil en année.

Par défaut, les temps de fonctionnement<sup>[3](#page-17-0)</sup> appliqués sont :

- Fonctionnement en chaud de 1400 h
- Fonctionnement en froid de 600 h.

Par défaut, la consommation en veille par an de l'unité est égale à la puissance électrique absorbée, égale à 2 W par défaut, multipliée par le nombre d'heures en veille du ventilo-convecteur ou du radiateur dynamique soit :

 $C_{\text{veille}}$  = 2 \* (8760-1400-600) = 2 \* 6760 = 13,52 kWh/an.

Pour les ventilo convecteurs, le PEP mentionne la classe énergétique issue de la certification Eurovent.

Pour les ventilo-convecteurs gainables, la phrase suivante est obligatoirement portée sur le PEP : « Les ventilo-convecteurs gainables ont besoin d'être associés à un diffuseur de reprise et de soufflage d'air dimensionné en conséquence ».

<span id="page-17-0"></span><sup>3</sup> Temps selon règlement écoconception 2016/2281

#### **3.5.4.3.** Etape d'utilisation spécifique aux poutres climatiques

Les poutres climatiques ne consomment pas d'énergie pendant leur utilisation. Dans la partie « Etape d'utilisation - consommation d'énergie du PEP », il faut ajouter le nota suivant : « Les poutres climatiques actives ont besoin d'être associées à une centrale de traitement d'air dimensionnée en conséquence ».

#### **3.5.4.4.** Etape d'utilisation spécifiques aux Radiateurs dynamiques

*3.5.4.4.0.* Rejets liquides (module B1)

Pour les radiateurs dynamiques, une quantité d'eau rejetée en litres est prise en compte par défaut. L'eau rejetée est souvent de l'eau souillée qui peut, faute d'informations plus précises, être modélisée par de l'eau seule.

Par convention sectorielle, la formule pour calculer la quantité en litres de condensats rejetés par appareil est :

Q (litres) = (Puissance totale en W – Puissance sensible en W) \* temps de fonctionnement été / 680

Les puissances utilisées sont celles données par le règlement écoconception 2016/2281. Le cas échéant, ces données sont mentionnées dans le PEP.

#### *3.5.4.4.1. Consommation énergétique (module B6)*

La consommation électrique d'un radiateur dynamique pendant la durée de vie de référence de la manière suivante :

$$
C(kWh) = (C_{\text{Chaud}} + C_{\text{froid}} + C_{\text{veille}}) * DVR = [t_{\text{CH}} * P\acute{e}lec + t_{\text{FR}} * P\acute{e}lec + C_{\text{veille}}] * DVR
$$

Avec :

C = consommation électrique d'un appareil exprimée en kWh

CChaud = consommation électrique annuelle en mode chauffage d'un radiateur dynamique exprimée en kWh/an

Cfroid = consommation électrique annuelle en mode rafraîchissement d'un radiateur dynamique exprimée en kWh/an

Cveille = consommation électrique annuelle en veille d'un radiateur dynamique exprimée en kWh/an.

DVR = durée de vie de référence de l'appareil en année.

 $t<sub>CH</sub>$  = temps de fonctionnement en mode chaud en hiver en heures

 $t_{FR}$  = temps de fonctionnement en mode froid en été en heures

Pélec = puissance électrique absorbée, selon le règlement écoconception 2016/2281

Par défaut, les temps de fonctionnement<sup>[4](#page-18-0)</sup> appliqués sont :

• Fonctionnement en chaud de 1400 h

<span id="page-18-0"></span><sup>4</sup> Temps selon règlement écoconception 2016/2281

• Fonctionnement en froid de 600 h.

La prise en compte de fonctions d'économie d'énergie doit être justifiée dans le rapport d'accompagnement, qui précise en outre leur certification par un laboratoire indépendant rattaché à la catégorie de produit visée par le présent PSR.

# **3.5.5.** Étape de fin de vie (modules C1-C4)

Au sein de l'Union Européenne, les déchets des unités terminales de confort comprenant des composants électriques ou électroniques entrent dans la catégorie des DEEE (Déchets d'équipement électrique et électronique).

Le rapport d'accompagnement présente à l'organisation des filières d'élimination et/ou de valorisation connues, les impacts environnementaux associés et comment le fabricant satisfait ces exigences le cas échéant. Ces éléments détermineront le taux effectif de collecte et de traitement dans la filière de traitement.

L'utilisation des modules ICV Ecosystem est valable pour la France et l'Europe.

Pour les équipements non concernés par la Directive DEEE et/ou en l'absence de justification sur le traitement en fin de vie de ces équipements, celui-ci s'effectue au travers du scénario par défaut du PCR en vigueur (PEP-PCR-ed4-FR-2021 09 06)

Par convention sectorielle, le transport de collecte et d'acheminement du produit en fin de vie du site d'utilisation jusqu'à son dernier site de traitement est comptabilisé en considérant une hypothèse de transport de 100 km en camion.

#### **3.5.5.1.** Cas particulier des filtres arrivés en fin de vie

Les filtres sont incinérés à 100 %, sans valorisation énergétique. Ceux contenant du métal, des particules ou des polluants classés sont enfouis à 100 % sans valorisation énergétique.

# **3.5.6.** Bénéfices et charges au-delà des frontières du système (module D)

<span id="page-19-0"></span>Pour cette étape, les règles définies dans le PCR en vigueur (PEP-PCR-ed4-FR-2021 09 06) s'appliquent.

# **3.6.** Règle d'extrapolation appliquée à une famille environnementale homogène

Les présentes règles complètent le paragraphe 2.6. « Règles d'extrapolation à une famille environnementale homogène » du PCR en vigueur (PEP-PCR-ed4-FR-2021 09 06).

Les paragraphes suivants détaillent les conditions d'appartenance à une famille environnementale homogène et les règles d'extrapolation applicables à chaque étape du cycle de vie.

Pour utiliser ces règles d'extrapolation, le déclarant devra justifier dans le rapport d'accompagnement que l'ensemble des produits couverts par le PEP répondent à la définition précisée au paragraphe 3.6.1. L'utilisation de toute autre règle d'extrapolation et/ou de définition de famille environnementale homogène devra être justifiée dans le rapport d'accompagnement.

# **3.6.1.** Définition d'une famille environnementale homogène

On entend par famille environnementale homogène les produits d'une même gamme qui respectent les caractéristiques suivantes :

- Fonction identique,
- Même norme produit,
- Technologie de fabrication similaire : type de matériaux identiques et processus de fabrication identiques.

# **3.6.2.** Règles d'extrapolation applicables pour les ventiloconvecteurs et les radiateurs dynamiques

#### **3.6.2.1.** Règle d'extrapolation appliquée en étape de fabrication

Les impacts environnementaux engendrés en étape de fabrication sont directement corrélés à la masse totale du produit (emballage inclus).

La masse de la régulation n'évoluant pas dans le même rapport que les autres éléments constituants du produit, il est convenu que celle-ci est exclue du calcul du coefficient d'extrapolation.

Pour l'étape de fabrication, le coefficient d'extrapolation massique à utiliser sur les résultats du PEP pour toute autre puissance de la même gamme est le suivant :

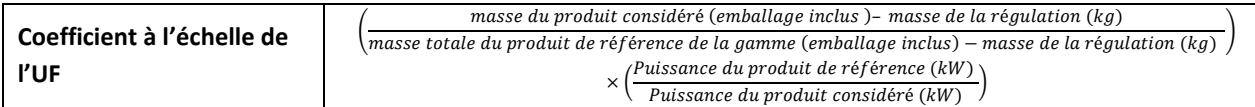

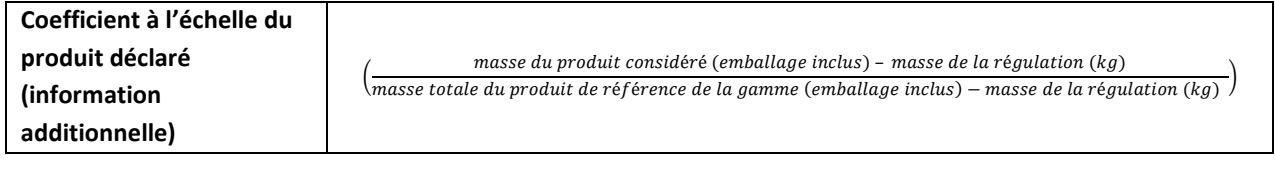

Note : Le coefficient d'extrapolation prend en compte la puissance des produits afin d'assurer une cohérence des résultats des impacts environnementaux entre l'unité fonctionnelle, le produit de référence et le produit considéré.

La puissance du produit de référence est définie au paragraphe 3.5.4.2. « Consommation énergétique (module B6) » du présent PSR.

#### **3.6.2.2.** Règle d'extrapolation appliquée à l'étape de distribution

Les impacts environnementaux engendrés en étape de distribution sont directement corrélés à la masse totale du produit (produit incluant la régulation et l'emballage).

Pour l'étape de distribution, le coefficient d'extrapolation massique à utiliser sur les résultats du PEP pour toute autre puissance de la même gamme est le suivant:

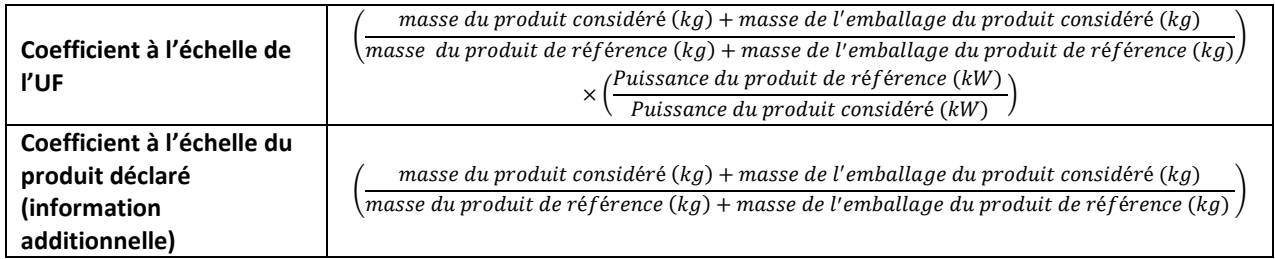

#### **3.6.2.3.** Règle d'extrapolation appliquée à l' étape d'installation

Les impacts environnementaux engendrés en étape d'installation sont directement corrélés à la masse de l'emballage du produit considéré ou de produit de référence.

Pour l'étape d'installation, le coefficient d'extrapolation massique à utiliser sur les résultats du PEP pour toute autre puissance de la même gamme est le suivant:

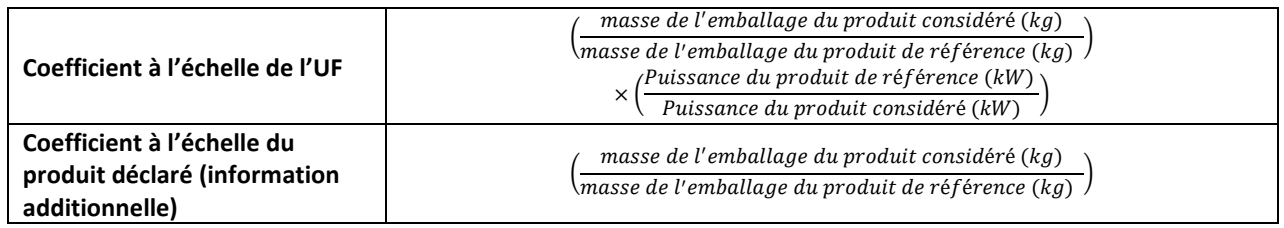

### **3.6.2.4.** Règle d'extrapolation applicable en étape d'utilisation

Pour l'étape d'utilisation, des règles d'extrapolation sont à appliquer pour chaque sous module (B1 à B7). L'étape d'utilisation est égale à la somme des indicateurs extrapolés des sous modules B.

Pour l'étape d'utilisation, des règles d'extrapolation sont à appliquer soit :

- à chaque sous module (B1 à B7). L'étape d'utilisation est égale à la somme des indicateurs extrapolés des sous modules B.

- à l'ensemble de la phase selon la règle d'extrapolation définie au 3.6.2.4.6 pour le module B6

#### *3.6.2.4.1. Module B1*

Pour les ventilo-convecteurs et radiateurs dynamiques, des coefficients d'extrapolation s'appliquent aux rejets liquides. Ces impacts environnementaux engendrés au module B1 sont corrélés à la consommation d'énergie totale.

La règle d'extrapolation à appliquer au produit de référence pour évaluer l'impact de tout autre équipement de la même gamme est la suivante :

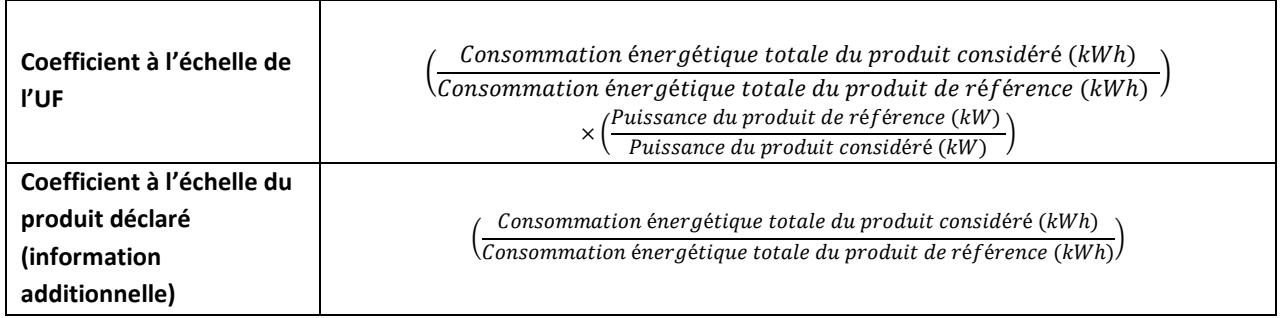

Avec :

- Consommation = consommation d'énergie totale. Le calcul de C est décrit au paragraphe 3.5.4.2.1. des présentes règles spécifiques.
- Puissance = Puissance froide totale Puissance froide sensible. Le calcul de la puissance est décrite au paragraphe 3.5.4.2.2. des présentes règles spécifiques.

#### *3.6.2.4.2. Module B2*

Les impacts environnementaux engendrés en étape de maintenance sont dus au déplacement annuel d'un opérateur et au renouvellement des pièces de maintenance.

Pour l'étape de maintenance, la règle d'extrapolation à utiliser pour tout autre produit d'une même gamme est calculée en fonction de la masse totale de produit(s) remplacé(s). Le coefficient d'extrapolation à utiliser sur les résultats du PEP pour tout autre produit d'une même gamme est le suivant :

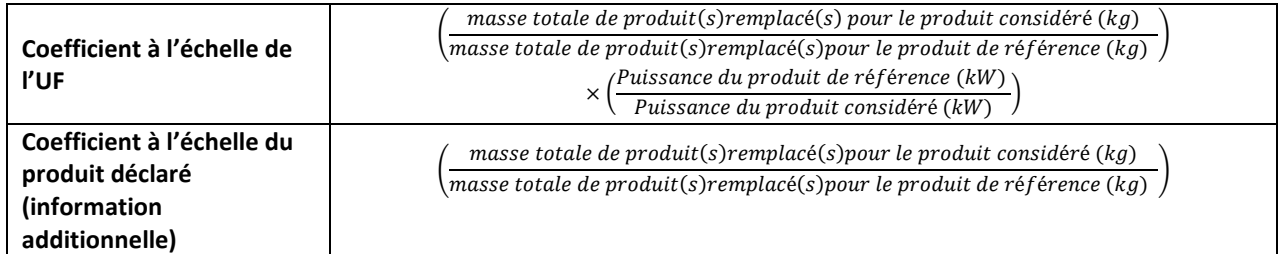

*3.6.2.4.3. Module B3* 

Non applicable.

*3.6.2.4.4. Module B4*

Non applicable.

*3.6.2.4.5. Module B5*

Non applicable.

#### *3.6.2.4.6. Module B6*

Pour les unités consommant de l'électricité durant l'utilisation (ventilo-convecteur et radiateur dynamique), les impacts environnementaux engendrés au module B6 sont corrélés à la consommation d'énergie totale. La règle d'extrapolation à appliquer au produit de référence pour évaluer l'impact de tout autre générateur thermodynamique de la même gamme est la suivante :

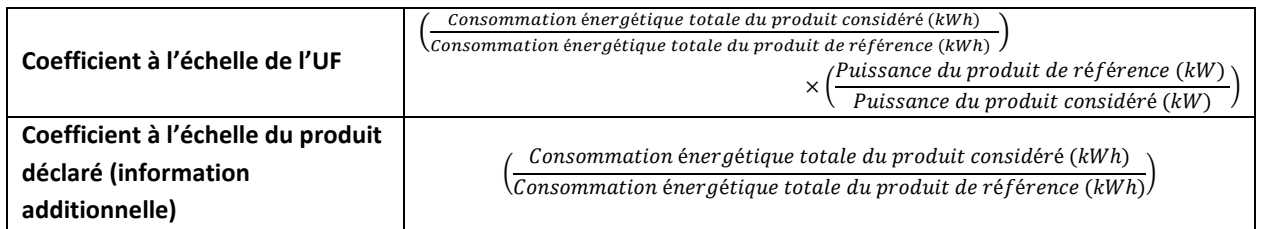

Le calcul de la consommation énergétique totale est décrit au paragraphe 3.5.4 des présentes règles spécifiques.

#### *3.6.2.4.7. Module B7*

Non applicable.

#### **3.6.2.5.** Règle d'extrapolation appliquée en étape de fin de vie

Les impacts environnementaux engendrés en étape de fin de vie sont directement corrélés à la masse totale du produit (hors emballage).

Pour l'étape de fin de vie, le coefficient d'extrapolation massique à utiliser sur les résultats du PEP pour toute autre puissance de la même gamme est le suivant :

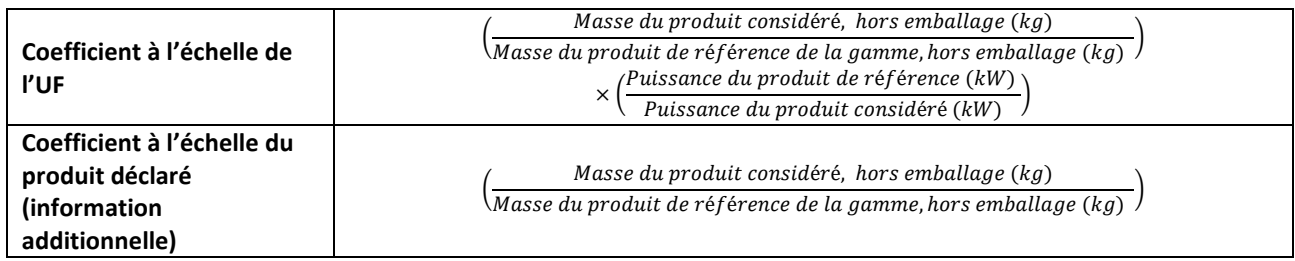

**3.6.2.6.** Règles d'extrapolation appliquées en étape de bénéfices et charges au-delà des frontières du système (module D)

Après étude de sensibilité documentée, il a été prouvé que les impacts sur l'environnement de ces systèmes sur les phases A1 à C4 sont globalement proportionnels à leur masse. Une méthode d'extrapolation s'appliquant à toutes les phases du cycle de vie (A1-C4) a été établie et figure dans les tableaux ci-dessus. Les paramètres qui influencent le module D sont :

- La quantité de recyclé contenu dans les matières premières utilisées pour la fabrication des produits,
- La quantité de pertes et de déchets engendrés tout au long du cycle de vie et leur traitement.

Ces paramètres sont directement liés à la masse du produit et ne sont pas censés varier au sein d'une famille environnementale homogène (conformément au paragraphe 2.6. du PCR en vigueur (PEP-PCR-ed4-FR-2021 09 06) : « technologie similaire de fabrication : même type de matériaux et de processus de fabrication ».

Ainsi, pour l'étape de bénéfices et charges au-delà des frontières du système, le coefficient d'extrapolation massique à utiliser sur les résultats du PEP pour toute autre puissance de la même gamme est le suivant :

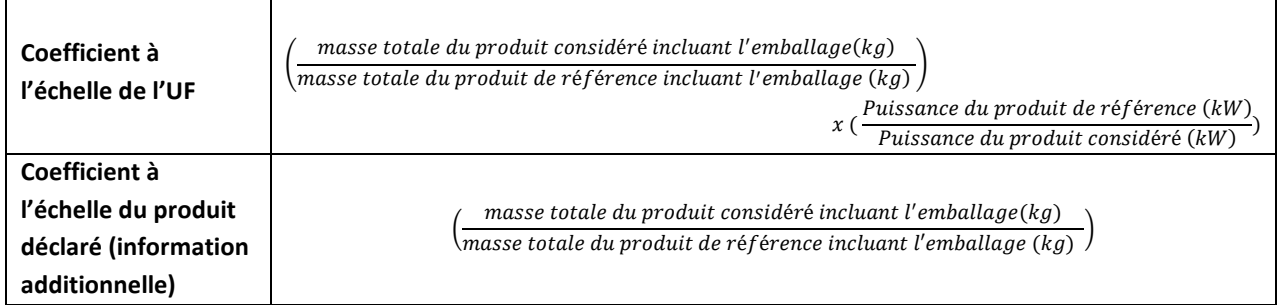

# **3.6.3.** Règles d'extrapolation applicables pour les poutres climatiques

#### **3.6.3.1.** Règle d'extrapolation appliquée en étapes de fabrication et de distribution

Pour ces étapes, la règle d'extrapolation à utiliser pour tout autre produit d'une même gamme est calculée en fonction de la masse totale du produit (avec emballage). Le poids de l'appareil correspond à sa masse globale, exprimée en kilogramme (kg), tel que livré auprès du client, emballage inclus.

Le coefficient d'extrapolation massique à utiliser sur les résultats du PEP pour tout autre produit d'une même gamme est la suivante :

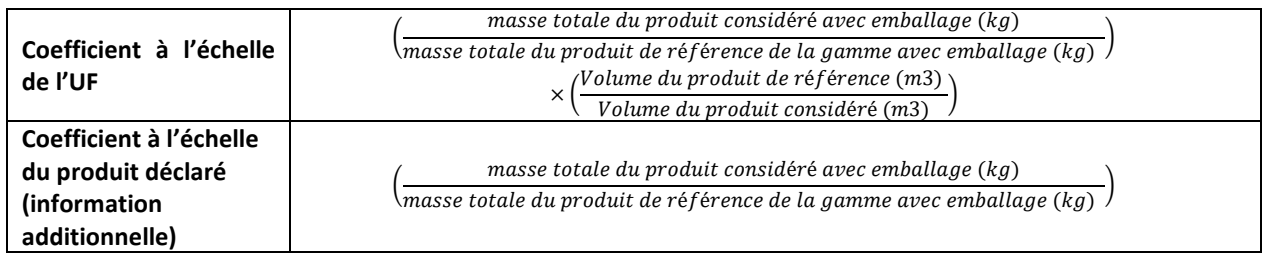

Le volume du produit de référence est définie au paragraphe 3.1 « Unité fonctionnelle et description du flux de référence» des présentes règles spécifiques.

#### **3.6.3.2.** Règle d'extrapolation appliquée en étape d'installation

Pour l'étape d'installation, la règle d'extrapolation à utiliser pour tout autre produit d'une même gamme est calculée en fonction de la masse d'emballage du produit en kilogramme (kg).

Le coefficient d'extrapolation massique à utiliser sur les résultats du PEP pour tout autre produit d'une même gamme est la suivante :

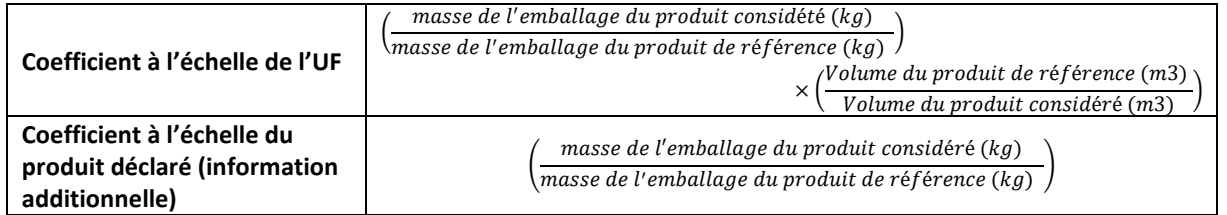

### **3.6.3.3.** Règles d'extrapolation appliquée en étape d'utilisation

Pour l'étape d'utilisation, des règles d'extrapolation sont à appliquer soit :

- à chaque sous module (B1 à B7). L'étape d'utilisation est égale à la somme des indicateurs extrapolés des sous modules B.

- à l'ensemble de la phase selon la règle d'extrapolation définie au 3.6.3.3.6 pour le module B6.

#### *3.6.3.3.1. Module B1*

Non applicable.

*3.6.3.3.2. Module B2*

Les impacts environnementaux engendrés en étape de maintenance sont dus au déplacement d'un opérateur et au renouvellement des pièces de maintenance. Ces dernières sont considérées comme identiques au sein de la famille homogène.

*3.6.3.3.3. Module B3* 

Non applicable.

*3.6.3.3.4. Module B4*

Non applicable.

*3.6.3.3.5. Module B5*

Non applicable.

#### *3.6.3.3.6. Module B6*

Les poutres climatiques ne consommant pas d'énergie pendant leur usage, il n'est pas nécessaire d'appliquer une règle d'extrapolation. Non applicable.

#### *3.6.3.3.7. Module B7*

Non applicable.

#### **3.6.3.4.** Règle d'extrapolation appliquée en étape de fin de vie

Pour l'étape de fin de vie, la règle d'extrapolation à utiliser pour tout autre produit d'une même gamme est calculée en fonction de la masse totale du produit (hors emballage). Le poids de l'appareil correspond à sa masse globale, exprimée en kilogramme (kg).

Le coefficient d'extrapolation massique à utiliser sur les résultats du PEP pour tout autre produit d'une même gamme est la suivante :

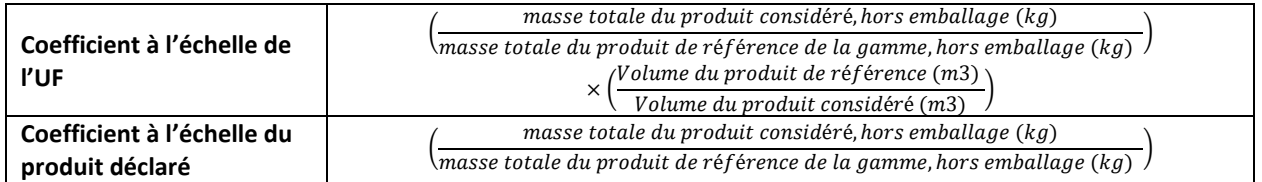

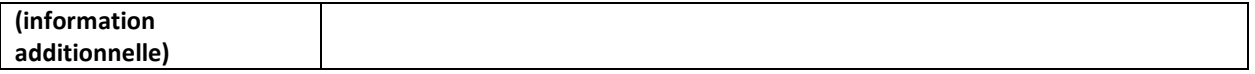

#### **3.6.3.5.** Règles d'extrapolation appliquées en étape de bénéfices et charges au-delà des frontières du système (module D)

Après étude de sensibilité documentée, il a été prouvé que les impacts sur l'environnement de ces systèmes sur les phases A1 à C4 sont globalement proportionnels à leur masse. Une méthode d'extrapolation s'appliquant à toutes les phases du cycle de vie (A1-C4) a été établie et figure dans les tableaux ci-dessus. Les paramètres qui influencent le module D sont :

- La quantité de recyclé contenu dans les matières premières utilisées pour la fabrication des produits,
- La quantité de pertes et de déchets engendrés tout au long du cycle de vie et leur traitement.

Ces paramètres sont directement liés à la masse du produit et ne sont pas censés varier au sein d'une famille environnementale homogène (conformément au paragraphe 2.6. du PCR en vigueur (PEP-PCR-ed4-FR-2021 09 06) : « technologie similaire de fabrication : même type de matériaux et de processus de fabrication ».

Les impacts environnementaux engendrés en étape de bénéfices et charges au-delà des frontières du système sont principalement corrélés à la masse totale du produit incluant son emballage.

Pour l'étape de bénéfices et charges au-delà des frontières du système, le coefficient d'extrapolation massique à utiliser sur les résultats du PEP pour toute autre puissance de la même gamme est le suivant :

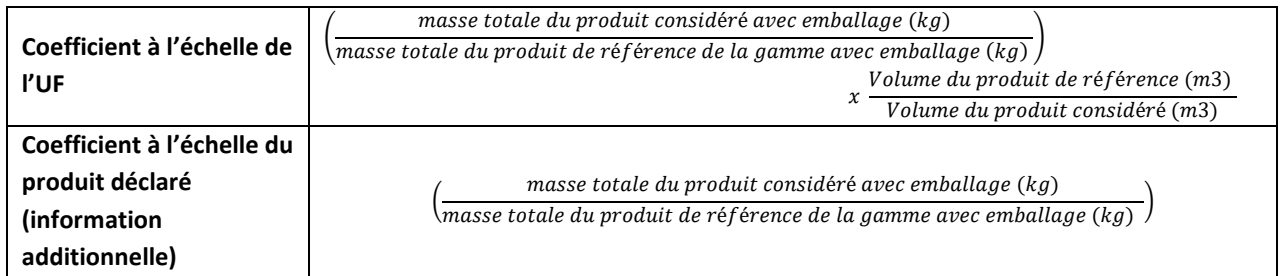

# <span id="page-27-0"></span>**3.7.** Règles pour l'élaboration des déclarations environnementales collectives

Les présentes règles complètent le paragraphe 2.7 « Règles pour l'élaboration des déclarations environnementales collectives » du PCR en vigueur (PEP-PCR-ed4-FR-2021 09 06).

Pour une déclaration environnementale collective, l'étude doit porter sur un « produit typique » conforme aux règles définies dans le paragraphe 3.1.3 « Produit de référence et description du flux de référence » des présentes règles spécifiques. De plus, il est nécessaire de mentionner dans le PEP le cadre de validité de <span id="page-28-0"></span>l'application des règles d'extrapolation sur la base de critères techniques permettant de vérifier que les produits appartiennent à la même famille environnementale homogène que le produit type.

# **3.8.** Exigences en matière de données environnementales

# **3.8.1.** Exigences en matière de collecte des données primaires et secondaires

Les présentes règles complètent les paragraphes 2.9.1 « Exigences en matière de collecte des données primaires» et 2.9.2 « Exigences en terme de données secondaires » du PCR en vigueur (PEP-PCR-ed4-FR-2021 09 06).

Autant que possible, les données primaires (c'est-à-dire l'ensemble des données relatives à l'étape de fabrication du produit de référence, propres à un organisme) sont à privilégier et doivent faire l'objet d'une justification dans le rapport d'accompagnement en distinguant :

1) les données primaires en cas de fournisseur unique,

2) en cas d'approvisionnement auprès de plusieurs fournisseurs, les données primaires à prendre en compte sont celles des fournisseurs les plus significatifs représentant au moins 50 % de l'approvisionnement en volume (par rapport à la quantité totale achetée). A titre d'exemple, pour 10 fournisseurs qui assurent chacun 10 % de l'approvisionnement en volume, il faut considérer au moins 5 fournisseurs de manière à donner une vision exhaustive de la fourniture des informations primaires. Toute autre règle de répartition doit être mentionnée dans le rapport d'accompagnement et le PEP.

Dans le cas où ces données primaires sont partagées avec d'autres produits que ceux visés par les présentes règles spécifiques, le calcul des impacts est affecté au prorata de la masse des produits fabriqués.

Ces informations ne sont pas toujours disponibles pour les fabricants. A défaut de données primaires, les données secondaires, c'est-à-dire issues de la base de données du logiciel exploité pour l'analyse du cycle de vie, sont à utiliser. Le PCR en vigueur (PEP-PCR-ed4-FR-2021 09 06) détaille comment choisir les modules ICV. Si les informations sur le transport ne sont pas disponibles, les données définies au paragraphe 2.5.3. « Scénarios de transport » du PCR en vigueur (PEP-PCR-ed4-FR-2021 09 06) sont utilisées.

Le module ICV utilisé pour modéliser la matière première ou le composant peut contenir un taux de chute par défaut.

- Si le taux de chute inclus dans le module ICV est modifiable, les valeurs par défaut du paragraphe 3.5.1.3. doivent s'appliquer.
- Si le taux de chute inclus dans le module ICV est non modifiable:
	- Le taux de chute est inférieur aux valeurs par défaut du paragraphe 3.5.1.3 : ce taux de chute doit être renseigné dans le rapport d'accompagnement et il faut dans la mesure du possible adapter la modélisation pour prendre en compte la différence de déchets générés (dangereux ou non dangereux).

• Le taux de chute est supérieur aux valeurs par défaut du paragraphe 3.5.1.3 : ce taux de chute doit être renseigné dans le rapport d'accompagnement.

### **3.8.2.** Evaluation de la qualité des données

<span id="page-29-0"></span>Les règles précisées dans le paragraphe 2.9.3 « Evaluation de la qualité et des caractéristiques des données » du PCR en vigueur (PEP-PCR-ed4-FR-2021 09 06) s'appliquent.

# **3.9.** Calcul de l'impact environnemental

Afin d'assurer une cohérence des résultats d'impacts environnementaux entre l'unité fonctionnelle et le produit de référence, le PEP doit faire figurer les impacts environnementaux des étapes de fabrication, distribution, installation, utilisation (incluant la maintenance), fin de vie et bénéfices et charges au-delà des frontières du système de la façon suivante :

• Pour les ventilo-convecteurs et les radiateurs dynamiques :

#### **Impacts environnementaux du PEP (pour 1 kW)= Impacts environnementaux du produit de référence / Puissance du produit de référence (kW)**

La puissance du produit de référence est définie au paragraphe 3.1.3. « Unité fonctionnelle et description du flux de référence».

Pour les produits réversibles c'est-à-dire fonctionnant en mode chaud et froid, la puissance du produit de référence P<sub>ref</sub> à considérer est : P<sub>ref</sub> = ( $t_{CH}$  \* P<sub>CH</sub> +  $t_{FR}$  \* P<sub>FR</sub>)/ ( $t_{CH}$  +  $t_{FR}$ )

• Pour les poutres climatiques :

#### **Impacts environnementaux du PEP (pour une poutre de 1,2 x 0,6 x 0,12 m soit 0,0864 m<sup>3</sup> )= [Impacts environnementaux du produit de référence / Volume du produit considéré (m3)] \* Volume du produit de référence (m3)**

La dimension du produit de référence est définie au paragraphe 3.1.3. « Unité fonctionnelle et description du flux de référence».

Pour le stockage de carbone biogénique, les deux méthodologies d'évaluation 0/0 ou -1/+1 sont acceptées jusqu'à la mise à jour des bases de données environnementales. La méthodologie utilisée doit être mentionnée dans le PEP et le rapport d'accompagnement.

La version de la base de données environnementales doit être mentionnée dans le PEP et le rapport d'accompagnement y compris le numéro de version de EF (Environmental Footprint).

# <span id="page-30-1"></span><span id="page-30-0"></span>**4. Rédaction du Profil Environnemental Produit**

# **4.1.** Informations générales

Les règles définies dans le paragraphe 4.1 « Informations générales » du PCR en vigueur (PEP-PCR-ed4-FR-2021 09 06) s'appliquent.

Le PEP doit mentionner :

- La sous-catégorie et les caractéristiques à déclarer selon le paragraphe 2.1
- Pour les poutres climatiques, le PEP doit mentionner la phrase suivante : « Les poutres climatiques actives ont besoin d'être associées à une centrale de traitement d'air dimensionnée en conséquence».
- <span id="page-30-2"></span>• Tout autre scénario de traitement en fin de vie du produit utilisé selon le paragraphe 3.5.5.

# **4.2.** Matières constitutives

<span id="page-30-3"></span>Les règles définies dans le paragraphe 4.2 « Matières constitutives » du PCR en vigueur (PEP-PCR-ed4-FR-2021 09 06) s'appliquent.

# **4.3.** Informations environnementales additionnelles

<span id="page-30-4"></span>Les règles définies au paragraphe 4.3 «Informations environnementales additionnelles » du PCR en vigueur (PEP-PCR-ed4-FR-2021 09 06) s'appliquent.

# **4.4.** Impacts environnementaux

Dans le cadre de la réalisation d'Analyses du Cycle de Vie à l'échelle d'un bâtiment, les impacts environnementaux des équipements doivent être considérés à l'échelle du produit et les impacts liés à la consommation d'énergie en étape d'utilisation doivent être considérés séparément.

Ainsi, pour faciliter l'utilisation du PEP pour la réalisation d'ACV bâtiment, le PEP peut inclure :

• Le tableau des impacts environnementaux du produit de référence exprimé à l'échelle du produit (ou produit déclaré) en complément du tableau à l'échelle de l'unité fonctionnelle. Les valeurs doivent alors être indiquées en valeurs numériques, exprimées dans les unités appropriées avec trois chiffres significatifs (et, en option, en pourcentage) pour chaque étape du cycle de vie, et le total pour chaque indicateur de l'analyse complète du cycle de vie.

Les précisions ci-dessous doivent alors être indiquées dans le PEP, afin de garantir clarté et transparence pour l'utilisateur :

- o Pour les impacts environnementaux exprimés par unité fonctionnelle, la mention suivante figure : « par kW correspondant à l'unité fonctionnelle »
- o Pour les impacts environnementaux exprimés par produit déclaré, la mention suivante figure : « par équipement correspondant au produit de référence».
- Les résultats des impacts environnementaux en phase d'utilisation selon une décomposition du module B (B1 à B7) en cohérence avec les normes EN 15978 et EN 15804.

Le tableau des impacts environnementaux représente l'impact environnemental à l'échelle de l'unité fonctionnelle.

#### **Pour les ventilo-convecteurs et les radiateurs dynamiques :**

Le tableau des impacts environnementaux représente l'impact environnemental de l'unité fonctionnelle, à savoir 1 kW de chaud ou de froid.

Ainsi, l'impact total du produit installé en situation réelle est à calculer par l'utilisateur du PEP en fonction de la puissance de l'équipement en multipliant l'impact considéré par le nombre total de kW de l'appareil.

La précision ci-dessous devra être complétée et présentée dans le PEP, afin de garantir clarté et transparence pour l'utilisateur :

*Le PEP a été élaboré en considérant la fourniture d'une puissance de 1 kW de chauffage\*. L'impact réel des étapes du cycle de vie du produit installé en situation réelle est à calculer par l'utilisateur du PEP en multipliant l'impact considéré par la puissance totale de chauffage\*\* en kW.*

\* à préciser selon les fonctions assurées de l'équipement : 1 kW de froid, 1 kW de chauffage ou de froid.

\*\* à préciser selon les fonctions assurées de l'équipement : de froid, de chauffage ou de froid.

Dans le cas de l'utilisation des règles d'extrapolation, la précision ci-dessous devra être mentionnée :

*Les coefficients d'extrapolation sont donnés pour l'impact environnemental de l'unité fonctionnelle à savoir l'émission d'une puissance d'1 kW de chauffage\*. Pour chaque étape du cycle de vie, les impacts environnementaux du produit considéré sont calculés en multipliant les impacts de la déclaration correspondant au produit de référence par le coefficient d'extrapolation. La colonne « Total » est à calculer en additionnant les impacts environnementaux de chaque étape du cycle de vie.*

\* à préciser selon les fonctions assurées de l'équipement : 1 kW de froid, 1 kW de chauffage ou de froid.

#### **Pour les poutres climatiques :**

Le tableau des impacts environnementaux représente l'impact environnemental de l'unité fonctionnelle, à savoir une poutre de dimensions  $1,2 \times 0,6 \times 0,12$  m soit 0,0864 m<sup>3</sup>.

Ainsi, l'impact total du produit installé en situation réelle est à calculer par l'utilisateur du PEP en multipliant l'impact considéré par le volume du produit.

La précision ci-dessous devra être complétée et présentée dans le PEP, afin de garantir clarté et transparence pour l'utilisateur :

*Le PEP a été élaboré en considérant une poutre de dimensions 1,2 x 0,6 x 0,12 m soit 0,0864 m<sup>3</sup> . L'impact réel des étapes du cycle de vie du produit installé en situation réelle est à calculer par l'utilisateur du PEP en multipliant l'impact considéré par le volume total de produit installé.*

Dans le cas de l'utilisation des règles d'extrapolation, la précision ci-dessous devra être mentionnée : *Les coefficients d'extrapolation sont donnés pour l'impact environnemental de l'unité fonctionnelle à savoir une poutre de dimensions 1,2 x 0,6 x 0,12 m soit 0,0864 m<sup>3</sup> . Pour chaque étape du cycle de vie, les impacts environnementaux du produit considéré sont calculés en multipliant les impacts de la déclaration correspondant au produit de référence par le coefficient d'extrapolation. La colonne « Total » est à calculer en additionnant les impacts environnementaux de chaque étape du cycle de vie.*

# <span id="page-32-0"></span>**5. Règle de mise à jour des PEP**

Tout PEP dûment enregistré auprès du programme PEP ecopassport® doit être mis à jour et faire l'objet d'un nouvel enregistrement dès lors que le produit auquel il se rapporte évolue de plus de 5% à la hausse :

- en masse,
- en sous éléments nouveaux,
- dans ses indicateurs environnementaux considérés comme significatifs,
- pour tout autre élément considéré comme significatif,
- en matière utilisée.

# <span id="page-32-2"></span><span id="page-32-1"></span>**6. Annexes**

# **6.1.** Glossaire

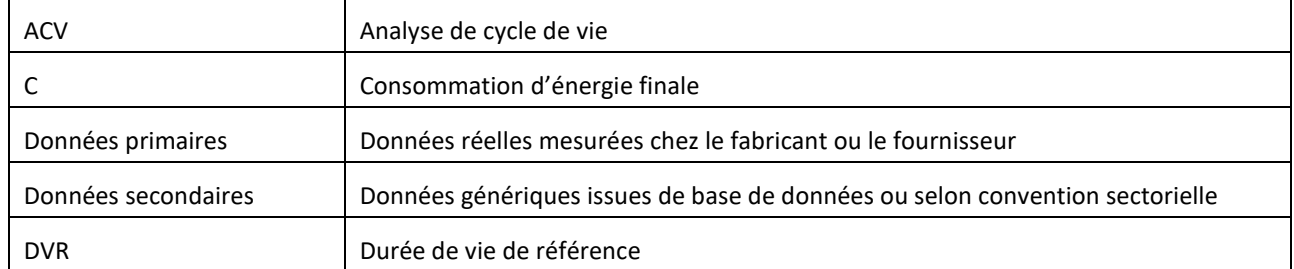

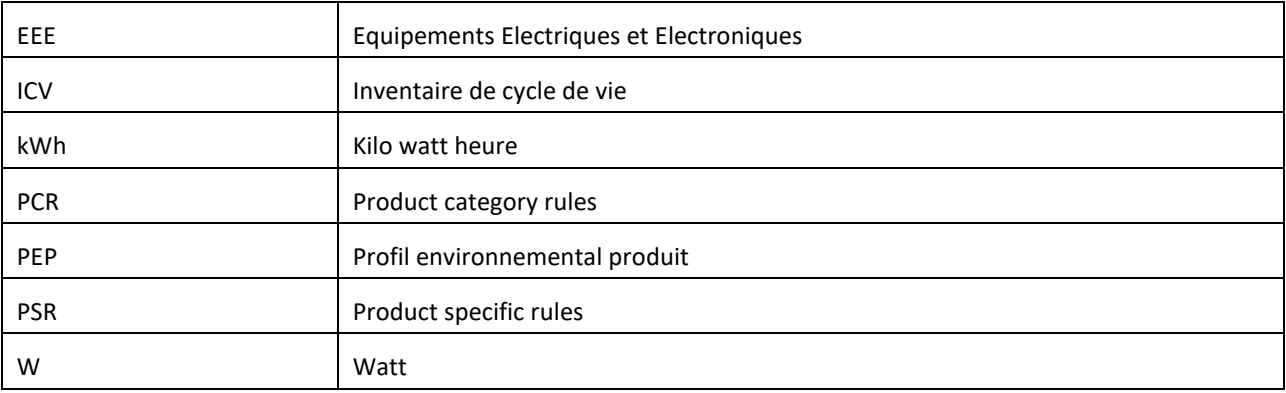

# <span id="page-33-0"></span>**6.2.** Sources exploitées

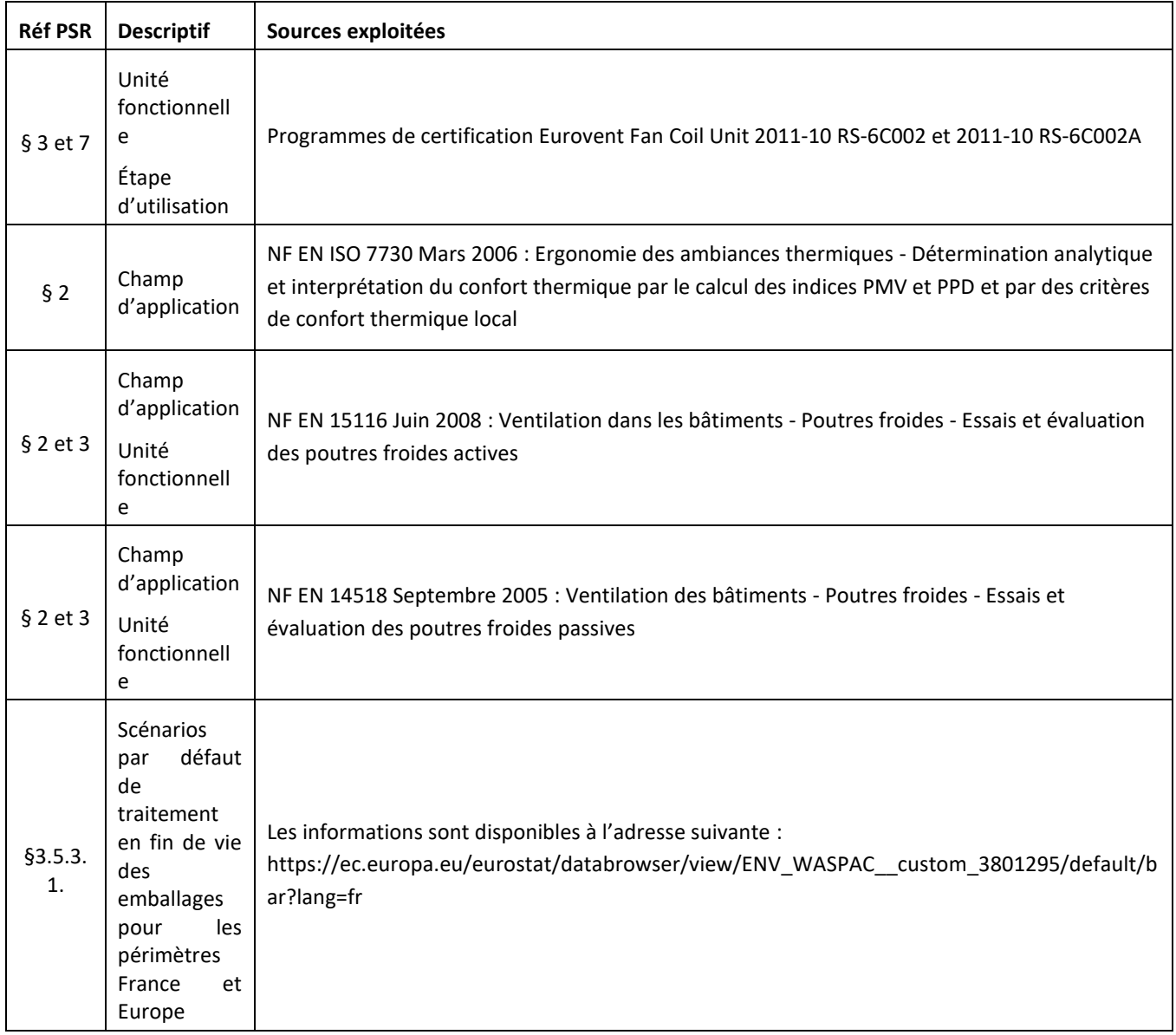

# <span id="page-34-0"></span>**6.3.** Exemple d'application des règles d'extrapolation

Pour l'exemple ci-dessous, le produit A est le produit de référence correspondant à un ventilo-convecteur.

Ci-dessous des constantes caractérisant tous les produits de la famille environnementale homogène :

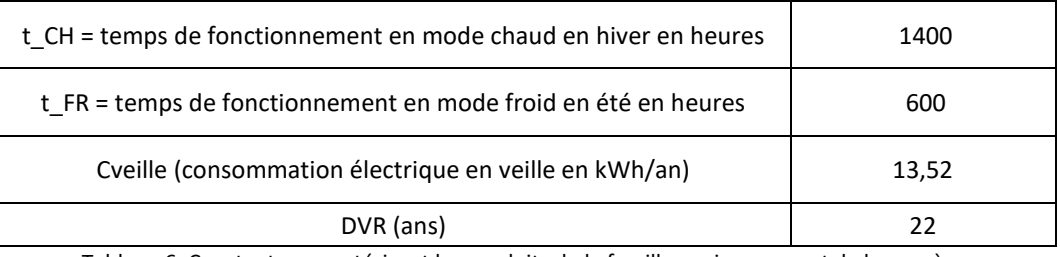

Tableau 6. Constantes caractérisant les produits de la famille environnementale homogène

Ci-dessous les éléments relatifs à trois produits appartenant à une même famille environnementale homogène. Le produit A est le produit de référence :

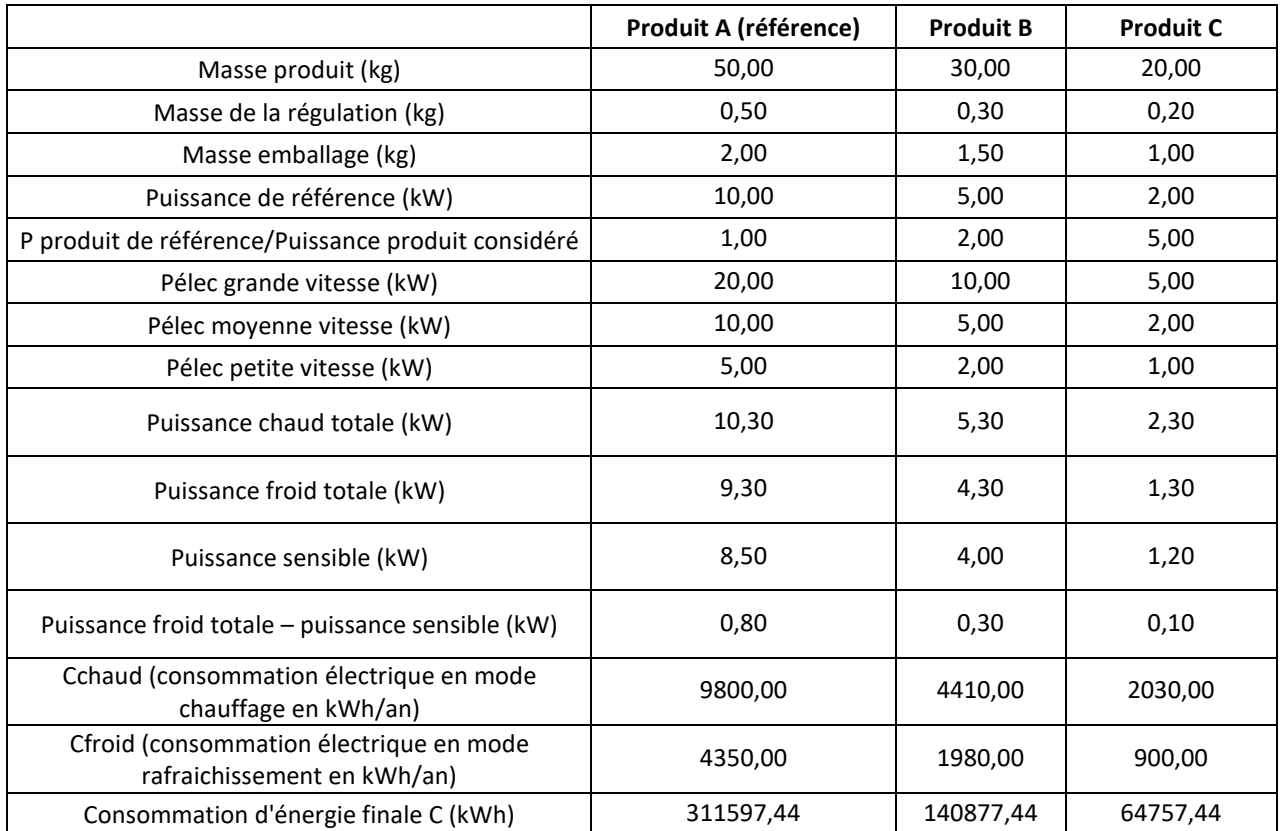

D'après les paramètres ci-dessus, on peut déterminer les coefficients d'extrapolation pour chaque produit et pour chaque phase du cycle de vie :

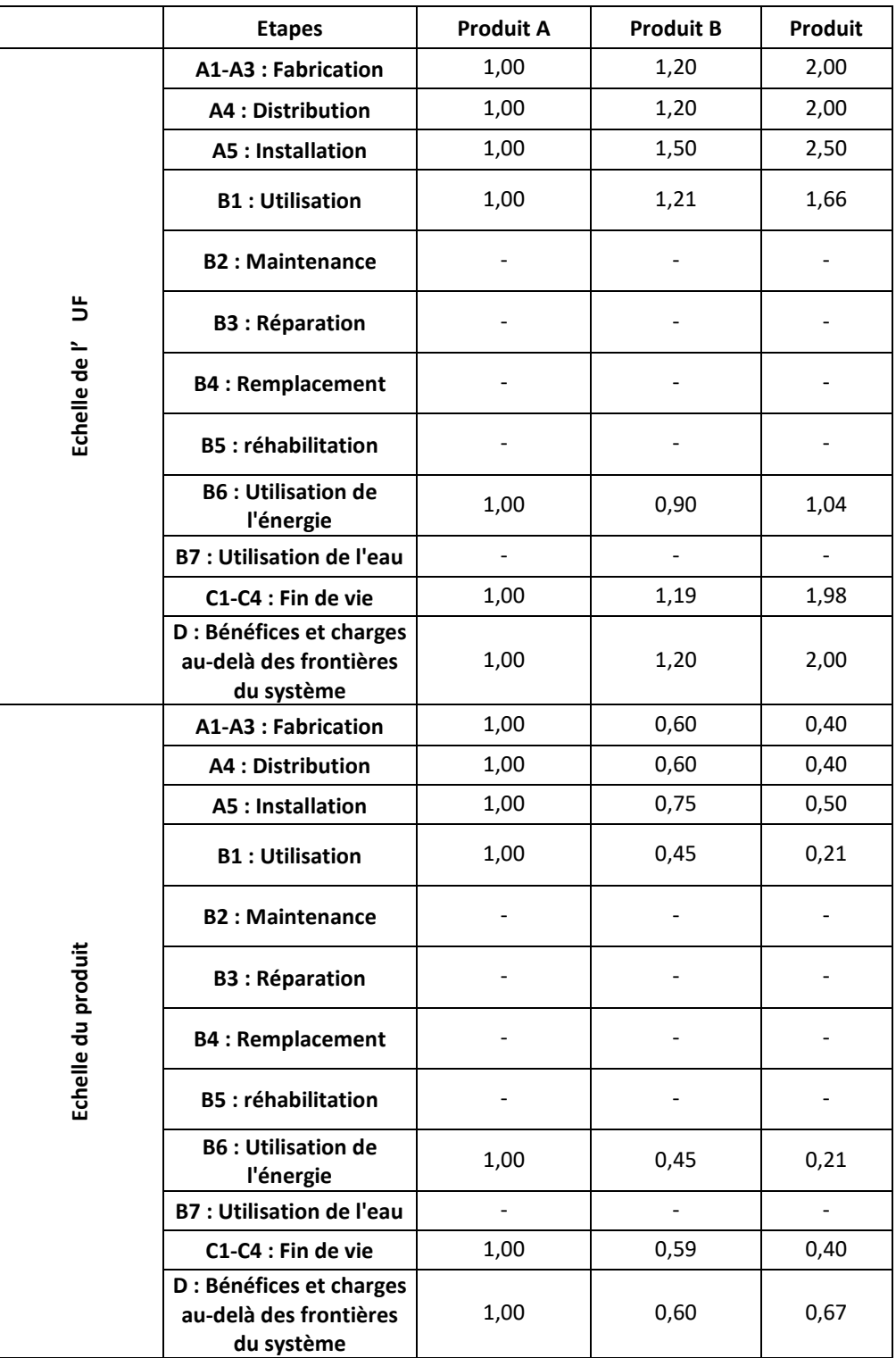

# <span id="page-36-0"></span>**6.4.** Attestation de conformité

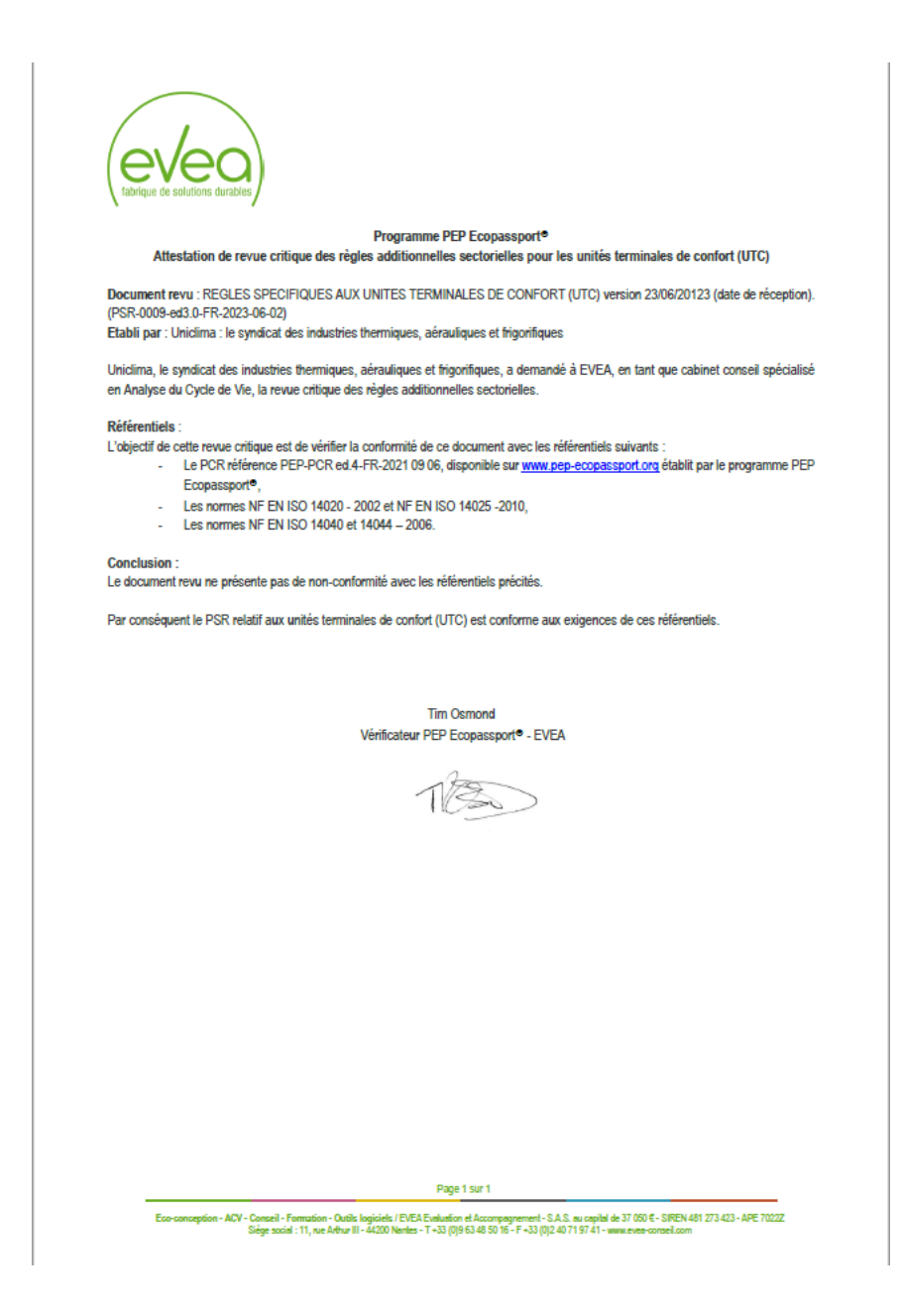